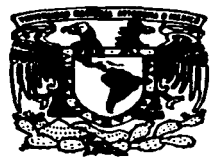

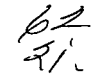

## UNIVERSIDAD NACIONAL AUTONOMA **DE MEXICO**

**FACULTAD DE ESTUDIOS SUPERIORES CUAUTITLAN** 

"DISEÑO Y CONSTRUCCION DE UNA ANTENA EN BANDA L. PARA SATELITES DE ORBITA BAJA"

#### Е S.

QUE PARA OBTENER EL TITULO DE: INGENIERA MECANICA ELECTRICISTA s  $\mathbf{T}$  $\mathbf{A}$ R. E. E. N N **FONSECA CHAVEZ ELIZABETH** NORMA LAURA SANCHEZ GARCIA

> ASESORES: ING. JUAN GONZALEZ VEGA ING. RICARDO SALINAS CARLIN

CUAUTITLAN IZCALLI, EDO. MEX.

1997

TESIS CON **FALLA DE ORIGEN** 

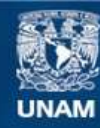

Universidad Nacional Autónoma de México

**UNAM – Dirección General de Bibliotecas Tesis Digitales Restricciones de uso**

# **DERECHOS RESERVADOS © PROHIBIDA SU REPRODUCCIÓN TOTAL O PARCIAL**

Todo el material contenido en esta tesis esta protegido por la Ley Federal del Derecho de Autor (LFDA) de los Estados Unidos Mexicanos (México).

**Biblioteca Central** 

Dirección General de Bibliotecas de la UNAM

El uso de imágenes, fragmentos de videos, y demás material que sea objeto de protección de los derechos de autor, será exclusivamente para fines educativos e informativos y deberá citar la fuente donde la obtuvo mencionando el autor o autores. Cualquier uso distinto como el lucro, reproducción, edición o modificación, será perseguido y sancionado por el respectivo titular de los Derechos de Autor.

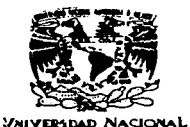

**AVENTHA DE** MEXICO

#### **FACULTAD DE ESTUDIOS SUPERIORES CHAIFFITI AN** UNIDAD DE LA ADMINISTRACION FSCOLAR

DEPARTANENTO DE EXAMENES PROFESTONALES

**U. N. A. M. FACULTAD DE ESTUDIOS** SUPERIORES.CUMBITIZM

ASUNTO: VOTOS APROBATORIOS

DR. JAIME KELLER TORRES DIRECTOR DE LA FES-CUAUTITLAN

PRESENTE.

ara t **EXAMEL:** 

AT'N: Ing. Rafael Rodriguez Ceballos Jefe del Departamento de Eximenes Profesionales de la F.E.S. - C.

Con base en el art. 28 del Reglamento General de **Fximenes**  $n =$ permitimos comunicar usted revisamos  $\mathbf{a}$ que  $\rightarrow$  1 trabajo

"Diseño y construcción de una antena en

banda L, para satélites de órbita baja"

pasante: Elizabeth Fonseca Chávez que presenta la con número de cuenta: 8100238-8 para obtemer el TITULO de: Ingeniera Mecánica Electricista

Considerando que dicho trabajo reúne los requisitos necesarios para ser discutido en el EXAMEN PROFESIONAL correspondiente. otorgamos nuestro VOTO APROBATORIO.

A TENTAMENTE. "POR MI RAZA HABLARA EL ESPIRITU" Cuautitlan Izcalli, Edo, de Mex., a 19 de agosto de 1997

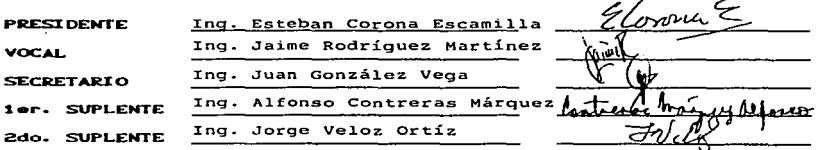

**UAE/DEP/VAP/OL** 

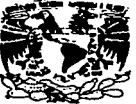

FACULTAD DE ESTUDIOS SUPERIORES CUAUTITLAN<br>UNIDAD DE LA ADMINISTRACIÓN ESCOLAR DEPARTAMENTO DE EXAMENES PROFESIONALES

the ack FACULTATION WAS SBPS. - Ap

*VEIVENDAD NACIONAL* **AVENTHA DE MEXICO** 

ASUNTO: VOTOS APROBATORIOS

DR. JAINE KELLER TORRES DIRECTOR DE LA FES-CUAUTITLAN PRESENTE.

 $\rightarrow$   $\sim$   $\sim$ 

AT'N: Ing, Rafael Rodriguez Ceballos Jefe del Departamento de Examenes Profesionales de la F.E.S. -  $C_n$ 

Con base en el art. 28 del Reglamento General de Examenes. nns permitimos comunicar  $u$ sted  $\overline{\phantom{0}}$ que revisamos el trabajo  $\sim$ 

"Diseño y construcción de una antena en

banda L. para satélites de órbita baja"

que presenta la pasante: Norma Laura Sánchez García con mimero de cuenta: 8832855-3. para obtener el TITULO de: Ingeniera Mecánica Electricista

Considerando que dicho trabajo reúne los requisitos necesarios para ser discutido en el EXAMEN PROFESIONAL correspondiente. otorgamos nuestro VOTO APROBATORIO.

A TENTAMENTE. "POR MI RAZA HABLARA EL ESPIRITU" Cuautitlán Izcalli, Edo. de Méx., a \_l9 de agosto de 1997

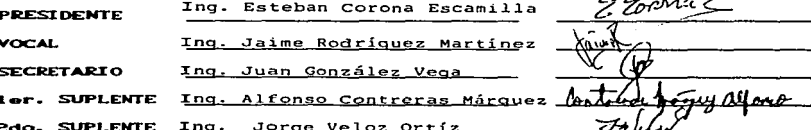

Agradecimiento especial a nuestro coasesor

 $\mathcal{L}^{\text{max}}(\mathcal{L}^{\text{max}})$  . The set of  $\mathcal{L}^{\text{max}}$ 

## **ING. RICARDO SALINAS CARLIN** JEFE DEL DEPARTAMENTO DE DESARROLLO ELECTRONICO DE COFETEL, SCT.

Por ofrecernos un mundo nuevo en microcinta, por sus importantes consejos y apoyo en la innovación que ofrece esta tesis.

Agradecimiento especial a nuestro asesor

and and control to the second the control of the second property of the second the second of the second second

## Ing. Juan Gonzalez Vega JEFE DEL DEPARTAMENTO DE ELECTRONICA DE LA FESC, UNAM.

por su importante apoyo, colaboración y consejos en la Tesis.

Agradecimientos.

A TELECOMM, por compartir 1a ciencia con e1 mundo.

A BANDA L TELECOMM, por ser un gran equipo de gentes capacez <sup>y</sup> 6ptimistas, que nos ayudaron a mejorar nuestra tesis.

<sup>A</sup>COFETEL(IMC), DESARROLLO ELECTRONICO Y EL LABORATORIO DE RADIACION, por su apoyo y colaboración.

#### NORMA **v** ELIZABETH.

A ENTEL TELECOMM, por darme la oportunidad de complementar mi vida académica, con e1 curso que me brindaron.

AL CENTRO DE COMPUTO, A LA COORDINACION DE IME, A LA FES-C, A LOS PROFESORES DE IME Y LA UNAM, por creer en mí y ayudarme a cumplir esta meta.

FIS. JESUS CRUZ GUZMAN, M en I SOCORRO CARMONA ESTRADA, ING. JUANA RODRIGUEZ GARCIA, ALICIA MONFORT HERNANDEZ, ING. MOISES HERNANDEZ DUARTE, ING. MIGUEL ALVAREZ, LIC. TERESA AMADOR, ING. RAMÓN OSORIO GALICIA, ING. ARMANDO GONZALEZ.

ELIZABETH.

#### $_{\texttt{Dlos}:}$

Gracias por otorgarme una gran familia y salud.

#### Papá (Hugo Amilcar):

Gracias por quererme, apoyarme y creer en mí, aquí tienes otro logro tuyo.

#### Mamã (Ma. Eugenia):

Con tu apoyo y cariño cualquier hijo es capaz de esto y más, gracias.

#### Quenita:

Ejemplo de familia, gracias por tu apoyo incondicional y cariño.

#### Ingrid:

La más pequeña de las hijas, gracias por compartir los grandes momentos ya sean buenos o malos.

Familia, los quiero mucho.

DE UNA HIJA FELIZ Y SATISFECHA POR LA VIDA

Settlement respective means and in the content of the set of the following the content of the content of the content of the content of the content of the content of the content of the content of the content of the content

the age of the company's company of the

OTORGA EL PRESENTE

## **DIPLOMA**

 $A:$ 

### **MARIA EUGENIA CHAVEZ GUTIERREZ**

por su participación, esmero y sacrificio. En todas las facetas en que se desarrollo, se mostró como una

### MAMA EXCELENTE

México, Distrito Federal, agosto 1997

Elizabeth

Elizabeth Fonseca Chávez Integrante de la familia

## Mamá:

Gracias por tu cariño, ayuda y apoyo. En este trabajo se encuentran mis sueños y proyectos para nuestra vida futura.

### SINCERAMENTE **NORMA** SANCHEZ GARCIA

## **A** mi tio Dany:

 $\mathcal{O}(\mathcal{A})$  and  $\mathcal{O}(\mathcal{A})$  . The  $\mathcal{O}(\mathcal{A})$ 

Con todo mi cariño y respeto le dedico este trabajo, ya que es parte importante de mi vida.

## **SINCERAMENTE NORMA SANCHEZ GARCIA**

### INDICE

#### CAPZTULO UNO

ļ.

ř

 $\ddot{\phantom{a}}$ J.

#### MICROONDAS Y ANTENAS

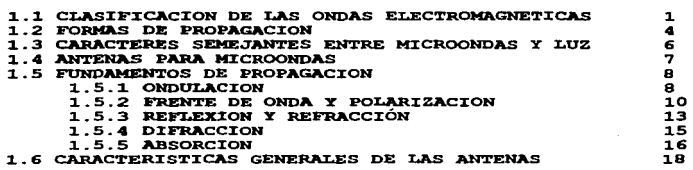

 $\bullet$ 

CAPITULO DOS

#### COMUNICACIONES POR SATELITE

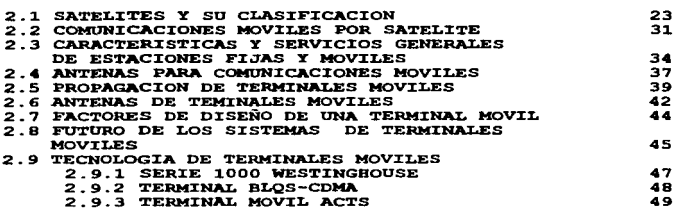

#### CAPXTULO TRES

#### ANTENAS DE MICROCINTA

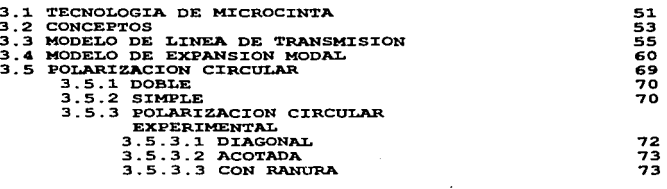

CAPITULO CUATRO

1

1 ¡

 $\begin{bmatrix} 1 & 0 & 0 \\ 0 & 0 & 0 \\ 0 & 0 & 0 \\ 0 & 0 & 0 \\ 0 & 0 & 0 \\ 0 & 0 & 0 \\ 0 & 0 & 0 \\ 0 & 0 & 0 \\ 0 & 0 & 0 \\ 0 & 0 & 0 & 0 \\ 0 & 0 & 0 & 0 \\ 0 & 0 & 0 & 0 \\ 0 & 0 & 0 & 0 \\ 0 & 0 & 0 & 0 & 0 \\ 0 & 0 & 0 & 0 & 0 \\ 0 & 0 & 0 & 0 & 0 \\ 0 & 0 & 0 & 0 & 0 & 0 \\ 0 & 0 & 0 & 0 & 0 & 0 \\ 0 &$ 

### DISEÑO Y CONSTRUCCION DE LA ANTENA

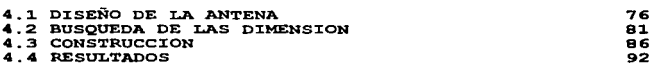

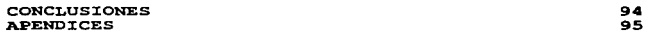

#### INTRODUCCION

tellifica ambessa comestata a conservación de la conservación de la comunicación de la comunicación

 $\mathcal{L}^{\mathcal{A}}(A)$  and  $\mathcal{L}^{\mathcal{A}}(A)$  is a function of the contribution

Como parte de las nuevas tecnologías. surge el presente trabajo. el cual lleva como objetivo la propuesta de un diseño de antena de tipo microcinta, que por sus cualidades físicas. ecónomicas y estéticas es candidata a ser de las más utilizables en las comunicaciones móviles. y especialmente podrá estar en competencia con las antenas de mástil, en la transmisión y recepción con los satélites que tienen una órbita baja.

En el capítulo uno, se da la base en la cual se sustenta este diseño; desde cuales son las microodas, clasificación de las ondas electromagnéticas y la propagación. Para la antena vemos los paramétros que se requieren conocer.

Para tener una panorámica de las comunicaciones y los satélites. mencionamos en el capítulo dos.. las caracteristicas generales de los satélites, clasificación, las comunicaciones móviles desde que son y para que se utilizan, y cual es su función en México. También se comenta sobre los satélites de orbita baja, sus caracteristicas principales y ventajas contra los de orbita geostacionaria; así como la tecnología de terminales móviles que se proponen y los sistemas.

En el tercer Capítulo, entramos por completo al diseño de antenas de microcinta. desde como calcular sus dimensiones de ésta para que funcione en un rango de frecuencias determinado, mencionamos conceptos. hasta llegar a los dos modelos más utilizados para diseño de microcinta; el modelo de línea de transmisión y el modelo de cavidad; para finalizar con la forma de cálculo para obtener el patrón de radiación.

Así se llega al diseño de la antena. capitulo cuatro. utilizando el modelo escogido que culminará en la propuesta de nuestro objetivo. Después realizamos la construcción que representamos gráficamente para su mejor comprensión.

Y finalmente presentamos un apendice donde se encuentran los programas que se realizaron. y los resultados de nuestro diseño.

### Capítulo 1

#### Microondas y las Antenas

#### 1. 1 Clasificación de las ondas electromagnéticas.

Cuando las señales de RF son enviadas a la antena de transmisión, las ondas electromagnéticas son irradiadas en todas las direcciones. Las ondas de radio y de televisión son ondas elec'tromagnéticas. Ellas son producidas enviando potentes señales de RF a las antenas de transmisión. La luz también es una onda electromagnética de frecuencia especifica.

Los rayos gama. X. y los rayos cósmicos. también son ondas electromagnéticas producidas por descargas eléctricas. proceso de ionización o partículas aceleradas. etc.

En el la **tabla 1. 1** podemos ver que las ondas electromagnéticas usadas para propósitos de comunicación están dentro de un rango de alcance de aproximadamente 1 00 Khz a 10,000 Mhz. éstas son mencionadas como ondas de RF.

Existe una clasificación de las ondas electromagnéticas que se muestran en la **Tabla 1. 1** 

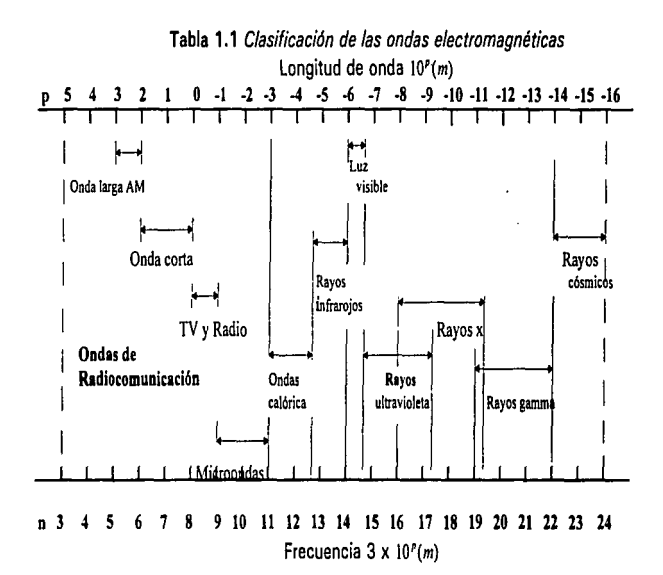

 $\frac{1}{2}$   $\frac{1}{2}$   $\frac{1}{2}$ 

"'-""'•"-"''••·-~---.,~ ...... --..... --~----·--------··-----·--~------ - -- ·--------··-·----- ---- ------·--

Existe otra clasificación más general de las ondas electromagnéticas. que toma en cuenta la frecuencia de las ondas y que se muestra en la Tabla 1.2

and some support

the control of the control of

| Designación de banda   | <b>Abreviación</b> | Banda de frecuencia | Límites de<br>longitud de onda |
|------------------------|--------------------|---------------------|--------------------------------|
| Muy baja frecuencia    |                    |                     |                                |
| (Very low frequency)   | VLF.               | 30 HZ o menor       | 10 km o mayor                  |
| Baja frecuencia        |                    |                     |                                |
| (Low frequency)        | LF                 | 30 - 300 kHz        | $10 - 1$ km                    |
| Frecuencias medias     |                    |                     |                                |
| (Medium frequency)     | <b>MF</b>          | 300 - 3000 kHz      | $1 - 0.1$ km                   |
| Alta frecuencia        |                    |                     |                                |
| (High frequency)       | HF                 | 3-30 MHz            | 100-10 m                       |
| Muy alta frecuencia    |                    |                     |                                |
| (Very high frequency)  | <b>VHF</b>         | 30-300 Mhz          | $10-1 m$                       |
| Ultra alta frecuencia  |                    |                     |                                |
| (Ultra high frequency) | UHF                | 300-3000 MHz        | $1-0.1 m$                      |
| Super alta frecuencia  |                    |                     |                                |
| (Super high frequency) | <b>SHF</b>         | 3-30 GHZ            | $10-1$ cm                      |
| Extremadamente alta    |                    |                     |                                |
| frecuencia             | EHF                | 30-300 GHz          | $10-1$ mm                      |
| (Extremely high        |                    |                     |                                |
| frequency)             |                    |                     |                                |

Tabla 1-2 Clasificación de la ondas de radiocomunicación

No existe un límite de frecuencia exacta para definir cuándo se trata de una microondas. ya que generalmente se usa un vocablo para indicar las ondas de longitud de onda más pequeña que las ondas VHF.

Por esto. en ocasiones. se usa el término microondas para referirse en forma genérica a las ondas UHF. SHF. EHF o bien para indicar las ondas más pequeñas que las UHF.

Por lo cual. en el presente trabajo vamos a usar la palabra microonda para referirnos a las ondas UHF y SHF que guardan mucho parecido y cuyas características son similares.

 $\mathbf{z}$ 

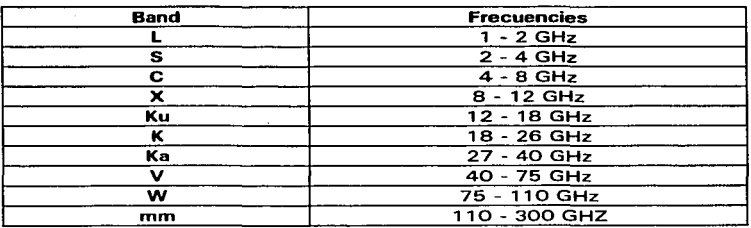

### 1 • 1 • 1 Clasificación de las diferentes bandas de frecuencias.

#### 1.2 Formas de propagación de las ondas de radiocomunicación.

#### 1.2.1 Clasificación de las ondas de propagación.

La propagación de las ondas de radiocomunicación, desde el punto de transmisión al de recepción, está influenciada por la frecuencia, la distancia, la altitud de la antena, la naturaleza eléctrica de la tierra y las condiciones de las capas atmosféricas de la troposfera y la ionosfera.

Desde el punto de vista de la física, las ondas de propagación se pueden clasificar en 6 clases:

1.- Onda directa.

2.- Onda reflejada.

.<br>A design for a commission product and contain the control of the contact of the contact of the contact of the

- 3.- Onda refractada.
- 4.- Onda difractada.
- 5.- Onda superficial.
- 6.- Onda dispersa.

Además. desde el punto de vista del aprovechamiento de las ondas podemos hacer otra división en la siguiente forma:

A.- Onda directa

B.- Onda reflejada en la tierra.

C.- Onda difractada en la tierra.

D.- Onda superficial.

### 2.- Onda del espacio.

- A.- Onda troposférica.
	- i) Onda de reflexión y refracción en la troposfera.
	- ii) Onda dispersa en la troposfera.
- B.- Onda ionosférica.
	- i) Onda de reflexión y refracción en la ionosfera.
	- ii) Onda dispersa en la ionosfera

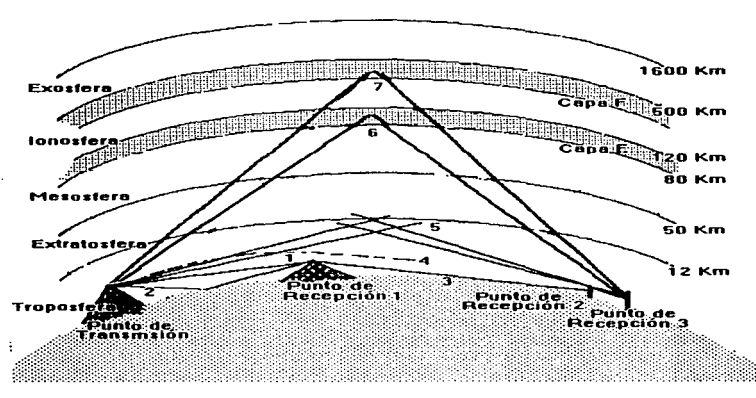

Figura 1.1 Formas de las ondas de propagación

- 1. Onda directa
- 2. Onda reflejada
- 3. Onda difractada
- 4. Onda superficial
- 5. Onda dispersa en la troposfera
- 6. Onda de reflexión y refracción en la ionosfera capa E

<u>a la</u> consideración de la <sup>co</sup>rte a com

7. Onda de reflexión y refracción en la ionosfera capa F

#### 1 .. 2.2 Característica de propagación correspondiente a cada clasificación de onda.

1.- En general en la propagación de las ondas superficiales y difractadas entre menor sea la frecuencia será menor la atenuación.

2.- La refracción y reflexión de las ondas HF en la ionosfera son muy apropiadas, por lo cual la absorción y la atenuación que sufren durante la propagación es menor.

3.- Las ondas superficiales y las difractadas de mayor frecuencia que las VHF son las que sufren mayor atenuación y además cruzan el espacio de la ionosfera. por esto cuando se utilizan las ondas directas y las reflejadas debemos tornar en cuenta sus funciones más importantes.

4.- Entre las ondas de VLF, LF, y MF, las ondas ionosféricas son la que se utilizan en propagaciones de muy larga distancia.

#### 1 .3 Caracteres semejantes entre las microondas y la luz.

Tanto la luz como las microondas son formas de ondas micromagnéticas y como se puede ver en la Tabla 1-1 sus límites de frecuencia son cercanos. consecuentemente guardan bastante semejanza.

1.- Así como la luz. también las microondas producen sombras por atrás de los edificios. montes. etcétera.

2.- Así como la luz se refleja en el espejo, las microondas se reflejan muy bien en superficies terrestres planas.

3.- La luz sufre refracción; semejantemente, la trayectoria de propagación de microondas cambia por refracciones que sufre cuando pasa por el límite de medios diferentes.

4.- En superficies irregulares la luz se dispersa. asimismo. las microondas sufren relación irregular, por las irregularidades de la superficie terrestre (árboles. pequeñas colinas. etcétera. las olas del mar y las masas de aire irregular que existen en el medio atmosférico.

5.- Tanto la luz como las microondas, al encontrar un obstáculo a su paso. sufren difracción en el borde exterior del obstáculo.

Por las semejanzas anteriores. cuando se piensa en la reflexión. refracción. etcétera; de las microondas se puede aplicar la Ley de Snell y el principio de Huygens. al igual que cuando se piensa en la luz.

#### 1 .4. Antenas para microondas.

#### 1.4.1 Antenas isotrópica

La antena para microondas. por su carácter, tiende fuenemente a dirigir las ondas que transmite hacia el objetivo, por lo cual la concentración de energía es muy intensa.

Lo anterior permite que la transmisión entre el punto transmisor y el receptor sea más eficiente y las interferencias de onda sean menores.

De esta manera. el logro del carácter propagatorio de las ondas depende del tipo de antenas que se utilicen, tanto de transmisión como de recepción. No podemos pensar en el carácter propagatorio de las ondas y los tipos de antena como elementos independientes, sino íntimamente relacionados.

Entre las antenas, la más simple y fundamental. es la que radia ondas de iguales características en todas direcciones y se conoce con el nombre de antena isotrópica.

La antena isotrópica es un artificio teórico creado para avanzar en las teorías de la propagación, pero no existe en la realidad.

La transmisión de esta antena tiende a ser circular desde cualquier ángulo que se vea (horizontal, vertical, etcétera).

#### 1.4.2 Antenas para microondas

Las antenas que se utilizan para las microondas SHF son:

- 1.- Antena parabólica.
- 2.- Antena tipo lente para ondas electromagnéticas.
- 3.- Antena tipo bocina para ondas electromagnéticas.

Además, existe otro tipo de antena que es una combinación de la parabólica y la de forma de bocina para onda electromagnéticas y que recibe el nombre de antena bocinarreflector.

La antena más comúnmente usada para las microondas es la parabólica y se radian onda en forma circulares éstas se reflejan en la superficie parabólica y cambian de dirección.

Las antenas utilizadas para las microondas tienen corno ventaja el poder dirigir hacia un objetivo o dirección determinada, con lo cual se logra una mejor transmisión y un menor número de interferencias.

1 .5 Fundamentos de la propagación.

#### 1.5.1 Ondulación.

<u>na sistema de la propia de la proviación de la contrado de la p</u>

#### 1.5.1.1 Velocidad de propagación y longitud de onda.

المتحدث فتعادل والمتوارد والتناول المتعاون والمتعاون والمتحدث والمتحدة والمتحدة

Nuestra voz y el tañer de las campanas producen vibraciones que se t:ransmiten en el espacio, y son captadas por el tímpano del oído humano.

Se requieren un elemento creador de ondas, un medio de transmisión y un elemento receptor que reciben respectivamente el nombres de : oscilador, medio y receptor. El movimiento de las oscilaciones al transmitirse en el medio, es lo que llamamos ondulación.

La velocidad de transmisión de las ondas eléctricas tanto en el aire como en el vacío es de más o menos 3 x/0<sup>n</sup>m, y se denomina como velocidad de la luz. Si determinamos un punto dentro del medio de 'transmisión, nos podemos dar cuenta que et número de oscilaciones no varía en ese punto, de las producidas por el objeto oscilador, sea cual sea el medio de transmisión; sin embargo, sí encontramos diferencia en la velocidad con que se transmiten, por lo tanto, las ondas adoptan diferentes longitudes. La longitud de las ondas eléctricas en el vacío (espacio libre) se calcula de la siguiente ecuación:

$$
\lambda = \frac{C}{f} = \frac{3x10^8}{f} \qquad (m) \qquad (1.5.1)
$$

en donde

 $\lambda =$  Longitud de onda. (m)  $C =$  Velocidad de la luz (3 x/ $0<sup>n</sup>$ m)  $f =$  Frecuencia (Hz)

La velocidad de la luz varía en un medio con permitividad e, permeabilidad µ, y tomando como base la fórmula principal, esa variación se representa así: *I / Jεμ* por los cual λ'queda igual a:

$$
\lambda' = \frac{C}{\int \sqrt{\varepsilon \mu}} = \frac{\lambda}{\sqrt{\varepsilon \mu}}
$$
 (1.5.2)

La longitud de onda en la atmósfera  $(e \approx l, \mu \approx l)$  es casi igual a la de onda en un espacio libre y la relación entre la frecuencia y la longitud de onda se muestra de la siguiente forma:

8

$$
\lambda(m) = \frac{300}{f} (MHz), \lambda(cm) = \frac{30}{f} (GHz)
$$

#### 1.5.1.2 Ondas transversas y ondas longitudinales.

Se llama onda longitudinal cuando la dirección de oscilación de la ondulación es paralela al eje direccional de la propagación, y cuando la oscilación es perpendicular ala eje direccional se llama onda transversal.

Las ondas electromagnéticas pertenecen al grupo de las ondas transversales. y están formadas por un campo magnético y un campo eléctrico cuyas oscilaciones son perpendiculares entre sí y también al eje direccional.

En la figura 1.2 se muestra cómo los campos magnéticos H y eléctricos E son perpendiculares entre sí y al eje direccional.

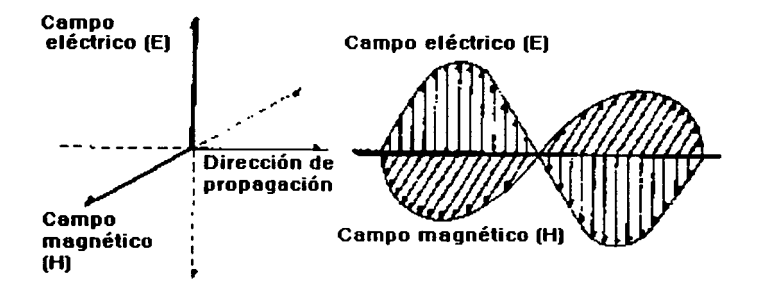

Figura 1.2 Carnpos magnéticos *y* Campos eléctricos

#### 1.5.2 Frente de onda y polarización. 1.5.2.1 Frente de onda.

والمحاد والاستملاء والتثيوري

Cuando el medio que rodea al objeto oscilador es de características uniformes, las ondas se propagan a la misma velocidad en todas direcciones; por to cual, las ondas que han sido enviadas al mismo tiempo, en un momento dado, forman una esfera. Las ondas que se · propagan de esta forma se les da el nombre de ondas esféricas. La superficie que resulta de unir los puntos de las ondas de igual fase, es lo que llamamos frente de onda.

Cuando las ondas creadas por el objeto oscilador plano proyectan frentes planos de onda, se les denomina onda planas.

Cuando el objeto oscilador es una superficie o una línea, se originan ondas cilíndricas o planas en las cercanías del objeto oscilador y conforme se alejan, el frente de onda toma forma esférica.

Sin embargo. tanto las ondas esféricas como las cilíndricas. se pueden considerar como ondas planas cuando vemos sólo una parte de su frente de onda.

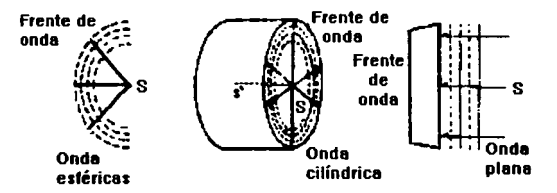

Figura 1 .3 Frente de onda

El área de la antena parabólica para microondas y la antena de lente electromagnético para microondas permiten igualar las fases de las ondas. Este equipo sirve para cambiar el frente de las ondas. por un frente plano ; sin embargo. después de escasos kilómetros, el frente general de las ondas se vuelve esférico. pero. como dijimos anteriormente. cuando se consideran sólo una parte de ese frente. lo podemos tomar como un frente plano.

10

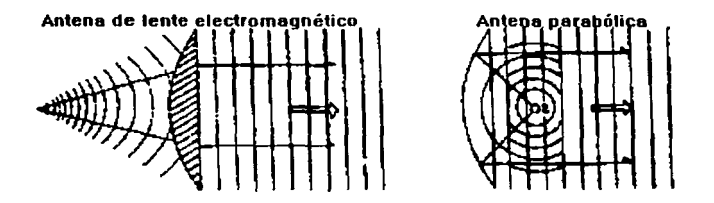

Figura 1.4 Antenas para microondas.

#### 1 .5.2.2 Polarización.

De la noción de "ondas electromagnéticas" se deduce que éstas están compuestas por campos eléctricos y magnéticos mutuamente perpendiculares. Podemos. pues. representar una onda electromagnética por medio de vectores E y H. Hay otro vector P perpendicular a éstos, llamado vector de Poyting, responsable del transporte de energía de las ondas electromagnéticas.

Por polarización de una onda electromagnética entendemos la posición en la que su vector eléctrico varía. Hablamos de onda de polarizada horizontalmente cuando su vector eléctrico es horizontal con respecto a la superficie de la tierra. Está polarizada verticalmente cuando su vector eléctrico es vertical.

Según la figura 1 .5, cuando el plano de oscilación del campo eléctrico (plano E. o polarización) de la onda es paralelo al eje terrestre. se tiene una onda de polarización vertical, y cuando es perpendicular, se tiene una onda de polarización horizontal. Ambas ondas se denominan ondas de polarización lineal o polarización plana.

Las ondas polarizadas verticalmente no pueden ser recibidas por antenas de polarización horizontal y viceversa. Es pues, de primordial importancia que las antenas de emisión y de recepción estén polarizadas de manera idéntica

Si hacemos girar la antena transmisora sobre su dirección de propagación (eje de la antena), la polarización gira en la misma proporción y se producen las ondas con polarización giratoria.

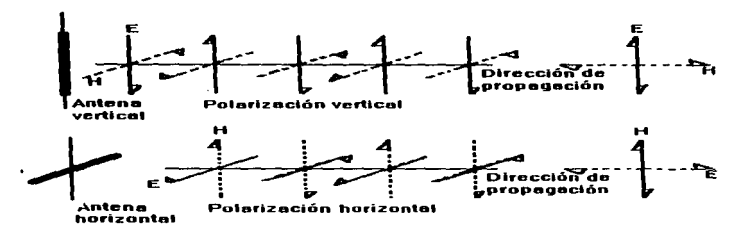

Figura 1.5 Onda de polarización vertical *y* horizontal

Si el vector del campo eléctrico de la onda, al girar, describe un círculo perfecto, se dice que la onda es de polarización circular.

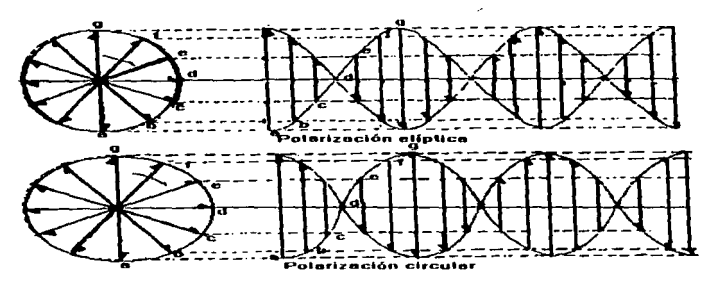

#### Figura 1 .6 Polarización giratoria

En cambio. si aquél describe una elipsoide se tiene una onda de polarización elíptica ; esto se puede observar en la figura 1 .6.

#### 1.5.3 Reflexión y refracción. 1.5.3.1 Teoría de Huygens v. Ley de Snell.

 $\vert \cdot \vert$  $\mathbf{r}$ 1  $\mathbf{I}$ 1 . i ¡

A la teoría que trata de explicar los fenómenos de dispersión,. reflexión, difracción, etcétera, por medio de suposiciones, se le conoce como Teoría de Huygens.

Cuando la onda electromagnética atraviesa el límite de dos medios con diferente constante eléctrica, una parte se refleja y otra se refracta. Como se muestra en la figura 1 . 7, cuando los índices de refracción de los medios son números reales. Siguen lo que afirma la Ley de Snell, sobre los fenómenos de reflexión y refracción.

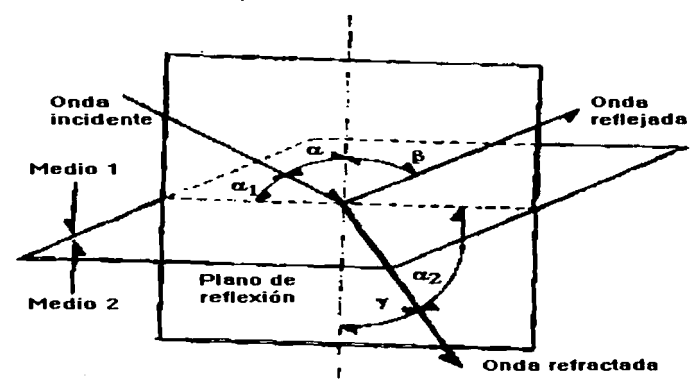

Figura 1.7 Reflexión *y* Refracción

ىستىقىلىنى ئاپىلى ئىللىقىلىنى ئىلى ئاپىلىقى ئىللىقى ئىللىقى ئىللىقى ئىللى ئىللىك ئىللى ئىللىكى ئىللى ئىللىكى ئ

1.- Tanto las direcciones de reflexión y refracción, como la de incidencia, se encuentran en una superficie plana perpendicular a la superficie límite de los medios.

2.- El ángulo de incidencia  $\alpha$  y el ángulo de reflexión  $\beta$  son siempre iguales.

3.- La propagación de los senos del ángulo de incidencia al ángulo de refracción es igual a la propagación de fa velocidad de propagación V1 V2 de los medios 1 y 11 y se expresa así :

$$
\frac{sen\alpha}{sen\gamma} = \frac{Vl}{V2}
$$

El resultado de esta división *V,/ V 2 ..* o sea .. el medio 1 sobre el medio JI es lo que se conoce como índice de refracción relativa.

Cuando el medio 1 es el vacío, este índice recibe el nombre de índice de refracción absoluta de

*n1.YCDOTn2 ..* generalmente el índice de refracción relativa se calcula con la siguiente ecuación :

$$
n_1 = \frac{C}{V_1}, n_2 = \frac{C}{V_2}
$$

en donde:

the company and continued to a security that the contract of the contract supplementary of the contract of the

 $C =$  Velocidad de la luz

Por lo tanto. el índice de refracción relativa (n1 - n2) en las ondas electromagnéticas será :

$$
n_{12} = \frac{V_I}{V_2} = \frac{n_2}{n_1}
$$

Si cpnsideramos que tenemos un medio con índice de refracción absoluta *n1* y otro medio con índice de refracción absoluta *n2.* el índice de refracción relativa en la superficie límite se calcula de Ja siguiente manera:

$$
n_1 CDOTsena = n_2 CDOTseny
$$
  

$$
n_1 CDOTcos \alpha = n_2 cos \alpha_2
$$

estas ecuaciones se conocen como Ley de Snell.

#### 1 .5.3.2 Coeficiente de reflexión.

La ley de la Reflexión afirma que el ángulo de incidencia y el ángulo de reflexión son iguales. Asimismo. el ángulo que forman la onda al incidir en la superficie terrestre y el ángulo de reflexión, son iguales y se les conoce como ángulo adyacente a la tierra. En general, cuando las ondas se reflejan, la ondulación sufre una atenuación de energía y la fase se ve deslizada.

A la proporción de intensidad entre la onda incidente y la onda reflejada se le conoce con el nombre de valor absoluto del coeficiente de reflexión *R* ; a su vez, el deslizamiento de la fase se representa por el ángulo, y recibe el nombre de fase del coeficiente de reflexión.

El coeficiente de reflexión R está formado por dos elementos ; el valor absoluto *R* y la fase  $\phi$ . Está expresado matemáticamente y dando literales a la onda incidente  $E_i$  y a la onda reflejada  $Er$  queda como sigue :

$$
R\cdot\frac{Er}{Ei}=Re^{\gamma\theta}
$$

Para calcular el coeficiente de reflexión de las ondas eléctricas, cuando se reflejan en las superficie del agua o de la tierra, es necesario tomar en cuenta la constante eléctrica de la tierra que está determinada por : conductividad  $\sigma$ , permitividad  $\epsilon$ , permeabilidad  $\mu$ , longitud de onda, polarización de onda y el ángulo adyacente a la tierra.

#### 1.5.4 Difracción.

Existe un fenómeno natural que consiste en que las microondas, como el sonido o la luz. al encontrar un obstáculo en su trayectoria, éste estorba su propagación. Sin embargo. tras el obstáculo aparece una intensidad de campo. aunque sea pequeña.- Este fenómeno es conocido como fenómeno de difracción.

En general, como puede apreciarse en la figura 1.8, que aparece a continuación cuando la ondulación sufre una refracción en un obstáculo, esta pérdida de difracción está en proporción directa a la longitud C y en proporción inversa a la raíz cuadrada de la longitud de onda.

المطروع والمتناقص المتحدث المتحدث المتحدث المتحدث المتحدث والمناقص المتحدث المتحدث المتحدث والمناقص والمتحدث والمناقص والمناقص والمناقص والمناقص والمتحدث والمناقص والمتحدث والمتحدث والمتحدث والمتحدث والمتحدث والمتحدث والم

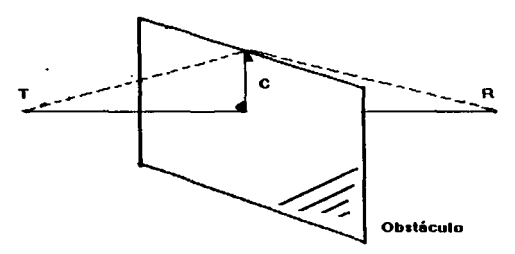

Figura 1-8 *Difracción* 

#### 1.5.4.2 Coeficiente de difracción.

Cuando las ondas que se propagan están formadas por ondas pequeñas y en algún punto se ve obstaculizada la propagación. se produce un efecto de difracción que se expresa por la proporción entre los vectores de la intensidad de campo del punto receptor, cuando existe un obstáculo y cuando no existe.

Si representamos como *Ea* la intensidad de campo de una trayectoria de propagación sin obstáculo y como Es la intensidad de campo resultante del fenómeno de difracción provocado por un obstáculo en la trayectoria. podemos calcular *z.* que es el coeficiente de difracción. así:

$$
Z = \frac{Es}{Eo} \tag{1.5.3}
$$

El coeficiente de difracción se puede expresar por medio del valor de la fase  $\omega$ , en las siguiente forma:

$$
Z = Ze^{-\mu}
$$
 (1.5.4)

#### 1 .5.5 Absorción.

Al igual que la luz sufre tuna atenuación por la absorción de las nubes. de la niebla y de la lluvia al atravesar éstas. las ondas eléctricas sufren también alguna absorción y atenuación. Sin embargo. la atenuación sólo se convierte en un problema en la práctica cuando las

16

microondas son de longitud de onda pequeña, de más de 7-8 Ghz. En las microondas de menor frecuencia no representa en ta práctica ningún problema.

#### 1.5.5.1 Absorción de las moléculas de gas.

Tanto el oxígeno como el vapor de agua tienen una estructura de doblete, y cuando la frecuencia natural de éste y ta de las ondas que se radian coinciden, se origina el fenómeno de resonancia. Al energía de las ondas eléctricas es captada por et ox(geno y el vapor y es absorbida y atenuada por éstos.

### 1 .5.5.2 Absorción y dispersión a causa de las gotas de lluvia <sup>y</sup> del granizo.

La absorción de los corpúsculos que componen las nubes y la niebla es proporcional a la frecuencia elevada a la segunda potencia y también proporcional a la densidad del volumen de unidad. En cambio, cuando se trata de corpúsculos con un radio relativamente grande, como las gotas de lluvia. no sólo se presenta el problema del fenómeno de absorción, sino que se presenta, además, el fenómeno de dispersión.

۲۰۰۵ د د د د د و با با نوارد د میرون و میلاد د تاریخ د او با استفاده کار است با این بار است برای از استفاده با

#### 1.6 Características generales de las Antenas.

#### 1.6. 1 Ganancia de la Antena.

La ganancia de una antena es la relación entre la densidad de potencia (intensidad de radiación) en una dirección determinada y la densidad de potencia de una antena de referencia alimentada con la misma potencia. La referencia está constituida por la antena isotrópica que radia de forma igual en todas direcciones. Claro está que una antena tal no es realizable en la práctica y en consecuencia no existe en el mercado, sin embargo, diversas antenas de referencia cuya ganancia con relación al dipolo isotrópico es conocida y que pueden, pues servir como referencia.

El dipolo de  $Y_2$  onda es una de estas referencias. Presenta una ganancia de 2. 15 dB con relación a la antena isotrópica y puede, pues, ser utilizada como referencia para la determinación de la ganancia de las antenas. Sin la indicaciónde la antena de referencia, el valor de la ganancia de una antena no tiene ningún significado. Se desprende que la ganancia de una antena de referencia es considerada como igual a O dB (relación de potencia 1: 1). Según que el valor de la ganancia se refiere a la antena isotrópica o al dipolo de Y2 onda, la ganancia de un dipolo será por definición de 2. 1 5 o de O dB.

#### 1 .6.2 Impedancia.

La impedancia o resistencia de entrada es la resistencia compleja que presenta Ja antena en su punto de alimentación. Esta resistencia es la suma de la resistencia óhmica y de la componente reactiva (inductiva o capacitiva).

Puede ocurrir que la antena presente una resistencia de entrada puramente óhmica. No obstante • estos casos son poco frecuentes y no se aplican más que para un pequeño ancho de banda. En los caso más corrientes nos atenemos a una resistencia compleja. La componente óhmica de la resistencia de entrada es la que. en ausencia de pérdidas internas, consume energía radiada por la antena. Esta resistencia se denomina "resistencia de radiación"'.

مسارسات والمرابط المرابين

and the about

#### 1 .6.3 Características de Radiación.

La manera en que una antena radia. en forma de ondas electromagnéticas. la energía RF que le es aplicada. tiene el nombre de característica de radiación.

Existen antenas que radían casi uniformemente en todas direcciones (antenas omnidireccionales) y otras que favorecen una dirección (antenas directivas), pero no existe ninguna antena que radie exactamente la misma energía en todas direcciones. Razones puramente teóricas excluyen esta eventualidad. No obstante, es utilizada como antena de referencia para la definición general de la ganancia de las antenas bajo el nombre de antena isotrópica.

Las características de radiación o diagrama de radiación de una antena se refiere siempre al espacio. único caso éste en el que la antena puede radiar libremente sin el menor obstáculo. Entre ese diagrama de radiación puramente teórico y el diagrama de radiación real de una antena t:rabajando en la proximidad del suelo, existe a menudo una gran diferencia. Esta es puesta en evidencia por los cálculos teóricos y las medidas experimentales.

Las consideraciones que proceden son formuladas con respecto a las antenas de emisión. Por el teorema de reprocidad, estas mismas condiciones se aplican también a las antenas de recepción. Es pues. inútil establecer una distinción entre dos casos. En lo que concierne al diagrama de radiación. esto significa que una antena presenta la misma característica en recepción y en emisión.

El diagrama de radiación de una antena o de un sistema de antenas constituido por varias antenas puede ser calculado con bastante aproximación en ta mayoría de los casos (antena dipolo, antena parabólica. antena de bocina). Sin embargo. en numerosos caso se excluyen el cálculo teórico (por ejemplo en el caso de los aviones los cohetes o los satélite). Sólo el método experimental permite determinar el diagrama exacto de radiación.

-.-\_,------"'-·· ...... ~-----~----------------~---··~··~-··----

19

#### 1.6.4 Directividad.

Si la radiación fuera emitida por un punto se propagaría igualmente. por el espacio, en todas direcciones; pero la antena no es un punto y su forma influye en el campo de radiación de modo que no es uniforma en todas direcciones. En algunas direcciones la radiación es débil y aun nula. As( 'toda antena tienen un patron de radiación característico. Comúnmente se usan gráficas, llamadas diagramas polares, que dan una representación pictórica de tales patrones.

Un diagrama polar muestra la forma en que varia la intensidad relativa del campo de una antena en función de la distancia y de la directividad de la antena.

La figura 1.9 muestra dos diagramas típicos, que representan las áreas circundantes de una antena vertical vista desde arriba.

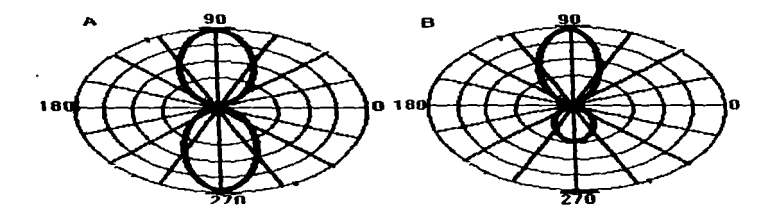

Figura 1.9 Diagrama Polar

La antena representada en A radia intensamente en la dirección de 90 y 270 grados. La antena representada en B no emite radiación util entre. aproximadamente, 160 y 20 grados. Por lo tanto, se dice que éstá es más direccional o que tienen una mejor directividad que la antena A.

Se llama antena direccional a aquella antena que tiene la característica de dirigir las radiaciones que emite hacia una dirección determinada con mayor intensidad que hacia el resto de las direcciones.

Para representar la intensidad de cada ángulo de las ondas radiadas por este tipo de antena se usa en ta figura 1. 1 O que. partiendo del eje de radiación. corta en 2 planos perpendiculares mostrando los ángulos que adoptan las radiaciones, que caracterizan a esta antena.

Estos planos no sólo requieren ser perpendiculares entre sí, sino que. generalmente, se procura que un plano sea horizontal y el otro vertical; ademas, se procura utilizar el plano vertical.

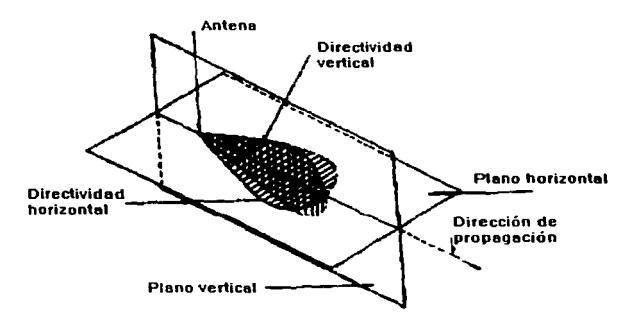

Figura 1.10 Directividad de la Antena

Las antenas se seleccionan para determinar aplicaciones en base a su directividad. En algunas aplicaciones se requiere buena directividad, mientras que en otras la antena debe tener un patrón de radiación amplio.

#### 1.6.5 Rendimiento.

El rendimiento n de una antena es la relación entre la potencia radiada y la potencia que le es suministrada (emisión), o la relación entre la señal que suministra al receptor y la que ella capta (recepción).

#### 1.6.6 Ancho de Banda.

Por ancho de banda de una antena entendemos la gama de frecuencias en la que esta antena conserva sus características sin modificaciones apreciables.
# CAPITULO 2.

# Comunicaciones por Satélite

# 2.1 Satélites y su clasificación.

Existen diferentes métodos para establecer enlaces de comunicación (cable coaxial. radioenlace, fibra óptica, etc.). La comunicación por satélite es uno de ellos.

El satélite de comunicaciones es un repetidor de RF cuya configuración más simple se puede representar en la figura 2.1

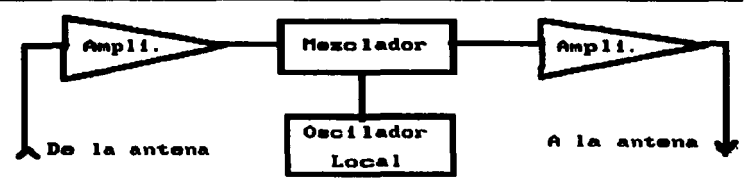

Figura 2.1 Diagrama Simplificado a Bloques de la porción del Radiorrepetidor para una típica *cornunicación* por Satélite.

Teóricamente • con tres satélites que se ubiquen de manera adecuada en una órbita ecuatorial síncrona se puede proporcionar comunicación de una estación terrena a otra que se localice en cualquier parte sobre la superficie de la tierra; como se puede observar en la figura 2.2.

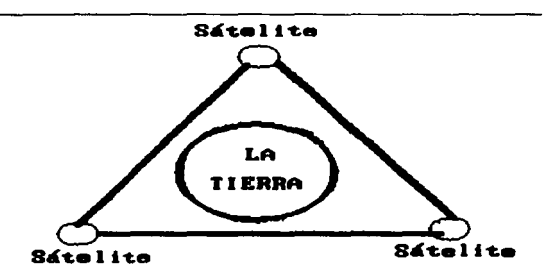

Figura 2.2 Teniendo una cobertura de la Tierra del 100%.

Una estación terrena y una estación terrestre son equipos de radio que se localizan en la superficie de la tierra. La terrena se comunica con Jos satélites; y la terrestre tiene comunicación con otros equipos similares en la superficie misma. (14]

Los satélites contienen un número determinado de transponders. (los satélites de T.V. tienen 12 transponders).

Un transponder es un receptor y un transmisor combinados. las frecuncias de ida son convertidas a frecuencias de retomo; hay 24 canales con 12 transponders, 12 con polarización vertical *y* 12 con polarización horizontal.

La comunicación por satélite no es más que una comunicación por radio enlace (microondas en linea de vista) que usa uno o más repetidores de RF ubicados a gran distancia del estación terrena terminal.

A causa de la distancia implicada, se considera que el rango de distancia de la antena terrena al satélite es el mismo que el de la altitud del satélite. Esto sería exacto si la antena apuntara hacia el satélite en el zenit. La distancia se incrementa conforme se reduce el ángulo en que apunta al satélite (ángulo de elevación).

Asf. las distancias que se manejan son muy grandes y el tiempo que se requiere para cubrirlas, es decir de la estación terrena al satelite y de este a otra estación terrena es del orden de 240 ms. El retardo del viaje redondo es

2\*240 = 480 ms. Estos tiempos de propagación son mucho mayores que los **que se encuentran en los sistemas terrestres convencionales. En consecuencia, uno de los mayores problemas es el tiempo de propagación** *y*  **el eco que se produce en los circuitos telefónicos.** 

En 1957, se inicia la era de los satélites artificiales de la tierra con el lanzamiento de SPUTNIK de la entonces unión sovielica.

**Sin embargo, las ideas de utilizar naves espaciales en las comunicaciones es anterior a esta fecha y en literatura de ciencia ficción se tienen ideas sobre este punto en particular.** 

**En principio se trató de usar a Ja luna como reflector pasivo de comunicaciones y posteriormente hubo algunos intentos con balones como el**  ECO 1 lanzado el 12 de abril de 1960, posteriormente comenzaron a utilizar **repetidores activos y más tarde se pensó en los satélites geoestacionarios el**  EARLY BIRD el primer satélite geoestacionario ubicado sobre el océano Atlántico que tuvo la capacidad de 240 canales telefónicos o la transmisión de una señal de vídeo. [17]

**En los 34 años transcurridos desde los primeros satélites, se ha desarrollado gran investigación que han sido sorprendentes en estas**  tecnologlas, contribuyendo en la ampliación de la red de telefonía mundial y **en las transmisiones de video; que antes fueron consideradas ciencia ficción.** 

El desarrollo tecnológico generado por el campo de las **telecomunicaciones ha propiciado la oferta de servicios que hace algunos años se considera imposible de realizar. Un ejemplo de ello ha sido el desarrollo explosivo de las comunicaciones moviles y telefonfa celular.** 

La utilización de satélites para conducción de comunicación de **telecomunicaciones, amplia sus fronteras con las posibilidades de**  conmutación de bandas. la direclividad de haces, reutilización de frecuencias, **procedimientos y formas de acceso, a los satélites asf como los adelantos de los sistemas de multiplexado, la utilización del control computarizado, etc. Fomentando un incremento en las posibilidades de oferta de servicios, que las sociedades demandan para incrementar su bienestar.** 

**Los Satélites se pueden clasificar de diversas maneras:** 

Por tipo de órbita: circular o elíptica.

Por altura orbital; baja (500 a 1500 kms.), media (1500 a 10000)  $\vee$  a gran altura (36,000 kms.).

Las órbitas polares y ecuatoriales son perpendiculares entre si y las órbitas inclinadas forman diferentes ángulos con las órbitas ecuatoriales.

Los satélites tienen un periodo orbital que depende de la altura orbital, a medida que la órbita es más alta dicho periodo es mayor.

Hay una órbita cuyo periodo es de 24 horas (un dia) si esta órbita se localiza en el plano ecuatorial y además el satélite se mueve en el mismo sentido de rotación de la tierra, este se presenta como un punto fijo en el firmamento desde la tierra, a esta condición se le designa como satélite geo**estacionario.** 

La selección de la altitud orbital depende en gran medida del nivel de potencia de la terminal movil y puede ser por abajo de una fracción de un watt, debido a la conservación y duración de la pequeña batería y por evitar **los problemas de salud que pudieran ser ocasionados por la transmision de radiofrecuencias.** 

**Si se desea conservar constante la potencia y cobertura de un area.**  por el haz del satélite y se incrementa su altitud, entonces el ancho del haz se debe reducir, o el tamaño o la ganancia de la antena del satélite se deben **incrementar; bajo estas condiciones, se puede decir que la potencia de transmisión y recepción permanecen constantes.** 

Otro factor para la selección de la altitud, es el cinturon de electrones alrededor de 2000 kms. y el cinturón de protones que esta entre 1000 y 3000 kms, estando el máximo de intensidad en 6000 kms, y el minimo alrededor de 1300 kms.

En la figura 2.3, observamos las tres alturas orbitales y los 2 anillos de Van Allen interno y Extemo.[15]

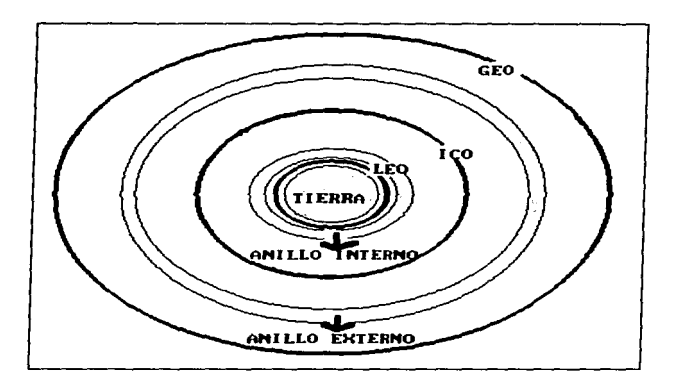

#### Figura 2.3

#### Orbita LEO:

La órbita LEO (órbita terrestre baja}. se considera entre 500 y 1 500 kms. las ventajas de las órbitas bajas es que tienen baja intensidad de radiación y es muy pequeño el retardo de la señal y presentan una gran capacidad de comuncación debido a Ja multiplicidad de haces. Como desventajas: los frecuentes eclipses, el uso de un número grande de satélites y la adquisisión de red es más compleja.

#### Orbita ICO:

La órbita ICO (órbita circular intermedia). tiene una duración de 6 a 8 horas alrededor de la tierra. se requieren entre ocho y doce satélites para cobertura global. tiene como desventajas: alta intensidad de radiación de protones por el anillo de *Van* Alfen, por lo que requiere un escudo o protector, que lo hace más pesado, además de que se asigna máximo tráfico a los haces del satélite. originando la saturación del sistema de satélites en poco tiempo.

**Maximum Proposition** And Andrea State of the Contract of the Contract of the Contract of the Contract of the Contract of the Contract of the Contract of the Contract of the Contract of the Contract of the Contract of the

# Orbita Geoestacionaria (geosincrona):

Este tipo de sátelites son los más conocidos y utilizados. se encuentran a 36.000 kms. de la tierra; entre algunas desventajas que presenta la órbita geoestacionaria estan: el tiempo de propagación. coberturas demasiado amplias. la alta potencia requerida en la transmisión con terminales de mano (hand held). debido a la carga de la pequeña batería. los problemas de altas latitudes. el reuso de frecuencias. etc.

Solo con tres satélites son suficientes para una cobertura global. pero requiere de grandes antenas para soportar bajos niveles de potencia de transmisión y recepción. además de requerir haces angostos: otra desventaja es que para tráfico de móvil a móvil. se tiene que demodular la señal y enrutarla dentro del satélite y debido al retardo de la señal. no se puede operar con terminales celulares de modo dual(transmisión y recepción al mismo tiempo).

Otro problema que enfrentan los usuarios de altas latitudes de la tierra; es que entre más al norte o más al sur se encuentren. aumentan las deficiencias de comunicación con satélites geostacionarios. lo que hace viable el uso de LEO SAT. esto permite disminur el problema por degradación de lluvia. desvanecimiento y sombras u obstaculos que se presentan para las terminales moviles y como el tiempo de retardo es mucho menos pronunciado que con el satélite geostacionario. el retardo en los servicios de voz no es notorio practicamente y la conmutación de un usuario móvil que cambia de un haz del satélite a otro haz. es también imperceptible.

containing workproperty

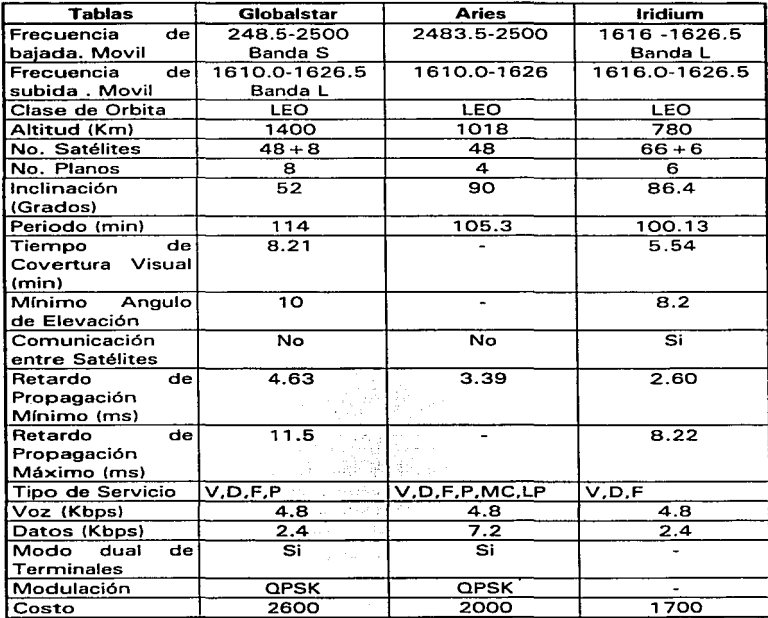

**En la Tabla 2. 1 se muestra los tres importantes proyectos que estan por operar en la órbita baja.** 

Tabla 2.1

k.

# FALTA **PAGINA**

and the second con-

ä,

 $\sim$   $\sim$ 

 $\label{eq:2.1} \frac{1}{\sqrt{2}}\int_{\mathbb{R}^3}\frac{1}{\sqrt{2}}\left(\frac{1}{\sqrt{2}}\right)^2\frac{1}{\sqrt{2}}\left(\frac{1}{\sqrt{2}}\right)^2\frac{1}{\sqrt{2}}\left(\frac{1}{\sqrt{2}}\right)^2.$ 

*50* NO.

 $\Delta \phi = 0.01$  , where  $\phi = 0.01$  and  $\phi = 0.01$ 

 $\label{eq:2} \frac{1}{2}\sum_{i=1}^n\frac{1}{2}\sum_{j=1}^n\frac{1}{2}\sum_{j=1}^n\frac{1}{2}\sum_{j=1}^n\frac{1}{2}\sum_{j=1}^n\frac{1}{2}\sum_{j=1}^n\frac{1}{2}\sum_{j=1}^n\frac{1}{2}\sum_{j=1}^n\frac{1}{2}\sum_{j=1}^n\frac{1}{2}\sum_{j=1}^n\frac{1}{2}\sum_{j=1}^n\frac{1}{2}\sum_{j=1}^n\frac{1}{2}\sum_{j=1}^n\frac{1}{2}\sum_{j=1}^n\frac{$ 

estrete a gou

the control of the control of the control of

#### 2.2 Comunicaciones Móviles por Satélite.

México es el segundo pais en el mundo con un sistema doméstico de comunicaciones móviles por satélite; después de Australia, y permitirá ofrecer servicios a múltiples usuarios mexicanos(23]

Estas comunicaciones móviles se clasifican en maritimas. aeronáuticas y terrestres.{16}

Las comunicaciones· móviles surgen como una necesidad de comunicación que hacia falta. en el área maritima fue su inicio donde por factores de tecnologia y políticas económicas, no existia una comunicación suficiente.

Para los barcos que van por el mundo, la única alternativa es la radiocomunicación por ondas decametricas, hay problemas de propagación, inteñerencia y congestión de canales y existen zonas en donde no es posible establecer contacto alguno; ciertos barcos pueden permanecer fuera de alcance durante muchas horas, e incluso dias enteros; por tal razón los paises marltimos se unieron para establecer comunicaciones fiables con fines de seguridad, formando INMARSAT.

En 1976, las comunicaciones móviles toman auge, después del lanzamiento de los satélites MARISAT destinados para comunicaciones militares. los cuales ya llevaban equipo de banda L para proporcionar servicio a usuarios comerciales importantes, en ese mismo año las naciones marítimas adoptaron el convenio y acuerdo de explotación de la organización internacional de telecomunicaciones marltimas por satélite (INMARSAT}, donde con los tres satélites MARISAT se le darla servicio a un número creciente de usuarios maritimos.

INMARSAT, es el único sistema móvil civil por satélite del mundo que ofrece cobertura mundial, el cual consiste de una red que utiliza más de 5000 barcos.

Como se observa, los sistemas de comunicaciones terrestres tienen una gran desventaja que es su cobertura limitada; existen sistemas de comunicaciones móviles terrestres (radio y celular). los cuales solo cubren áreas urbanas debido a lo incosteable de ampliar el sistema al medio rural. donde además la densidad de población es baja.

Así, la nueva tecnología permite complementar estos servicios al extender la cobertura de comunicaciones a las zonas rurales, además de los servicios aeronáuticos y maritimos.

En México, los satélites solidaridad ya llevan un subsistema de comunicaciones en banda L, donde permite esa cobertura y facilidad de servicios hacia y desde cualquier destino.{18}

Ahora, basandonos en tos satélites Mexicanos, veremos una panorámica de como están estructurados y su funcionamiento.

Para que exista la comunicación vía satélite, necesitamos dos segmentos, el espacial y el terrestre.

# Segmento espacial.

Un satélite de comunicaciones puede ser considerado compuesto de dos módulos principales:

-Módulo de servicio, que comprende los subsistemas de soporte, tales como la estructura, suministro de potencia, subsistema de control de temperatura, de telemetria rastreo y comando, subsistema de control de órbita y altura, etc.

Estos servicios de soporte son requeridos para hacer posible que el módulo de comunicaciones trabaje eficientemente.

-Módulo de comunicaciones ó carga útil, consiste de un número de repetidores (transponders), los cuales amplifican las señales recibidas de la tierra y las retransmiten en el enlace de bajada. Los repetidores pueden ser regenerativos si solo amplifican y transmiten. proporciona cobertura al territorio nacional de la república mexicana y sus 200 millas náuticas del mar patrimonial.

ł.

÷.

# Segmento terrestre.

El segmento terrestre comprende a las terminales móviles y a las **estaciones terrena fijas. cuyo fin es accesar al satélite para obtener servicios de comunicaciones terrestres.** 

# Caracteristicas Banda L

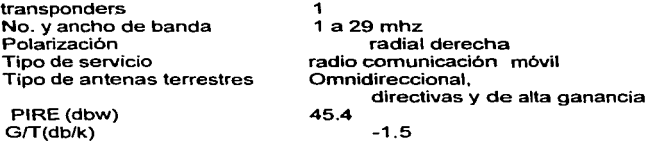

El rango de frecuencias de la banda L (satélites solidaridad), asignada para los servicios móviles, es de 1525 a 1559 mhz, para el segmento de espacio tierra y de 1626.5 a 1660 mhz para tierra- espacio.

El subsistema con la más alta tecnologia consiste de dos transponders separados, uno en banda Ku/L y otro en banda UKu; con una sola antena para transmisión y recepción en banda L.

Para comunicación via satélite, se requiere un conjunto de equipos y un satélite.

 $\sim$  100  $\sim$ 

El conjunto de equipos, esta formado por:

# **Estación terrena transmisora.**

MOD - moduladora **AIC - convertidor ascendente** 

#### Estación terrena receptora.

LNA - amplificador de bajo ruido D/C - convertidor descendente DEM - demoiudador

33

منا وأهله أفعال الأماس ومحمد المتأثر ولاي من تورك سبب المراجل

# Funcionamiento.

**El transponder ascendente recibe señales de una estación terrena en banda Ku y transmite a usuarios móviles en tierra, mar y aire en banda L.**  utilizando un arreglo de 26 antenas dipolo tipo copa, el transponder descendente recibe, mediante el arreglo de dipolos, señales en banda L de **los usuarios móviles y regresa estas señales a las estaciones terrenas en la**  banda Ku.

**La banda L para el servicio móvil se divide en cuatro sub-bandas en el**  solidaridad1 y tres en el solidaridad2, independientemente controlables con un rango de ancho de banda de 2.5 a 8 mhz.

# 2.3 Características y Servicios Generales de las Estaciones Fijas y Móviles.

Después de la explicación de como funcionan los satélites y como **estan integrados los de nuestro pais; explicamos a continuación como se realizan las operaciones con el equipo dado.** 

En México tenemos una LES, la cual se comunica con otras MES y la red telefónica.[18]

LES ( STATION LAND EARTH)

- **Cada LES sirve como puente entre la red terrestre y las estaciones móviles**  terrestres.

• Los tipos de interfase los provee y son optadas por los operarios de las LES.

- **Ofrece servicios de telex. mensajes procesados, manejo de mensajes**  urgentes y (rutinarios) u obligatorios.

- **Tiene una lista de MES activos registrados en la región del oceano que sostiene cada LES y puede usar todas las bases para rechazar o aceptar.** 

- **Los canales de tráfico de satélite puede ser asignados permanentemente ó puede ser asignados en base a la demanda.** 

and the state of the state of the state

.<br>2002 - Jan James Barnett, amerikanischer Antonio († 1888)<br>2003 - John Leo Barnett, amerikanischer Antonio († 1800)

# MES ( STATION MOVIL EARTH )

منادر

- Una MES puede ser maritimo o una base terrestre (ejemplo: barcos, torres de peñoración, camiones, etc).

- El equipo es de bajo costo, peso ligero y confiable.

- **Cada terminal tiene dos números pennanentes y únicos en el mundo: que**  son asignados por INMARSAT.

Cada tenninai es comisionada dentro del sistema INMARSAT y es **asignada por un número móvil único equivalente al número de telefonía en el**  sistema de telefonia.

**No existe la comunicación directa entre las MES 6 móviles. si se quisiera comunicar un movil1 con otro movil2; primero el movil1 se comunica con la**  LES ó estación fija, y ésta hace la conexión con el movil2.

**Se hizo una mención de que servicios ofrece las LES; en México se tienen estos servicios que próximamente se ofrecerán con nuestros satélites geoestacionarios.** 

# SERVICIOS MOVILES: [23]

- Servicio Móvil Público.

voz, dalos y facsimil entre móviles y la red pública telefónica.

- Servicio Móvil Privado.

**Comunicaciones punto-punto entre subscriptores y una estación base**  ubicada en propiedad privada, la cual no forma parte de la red pública.

- Servicio Móvil troncal.

**Comunicaciones punto-multipunto. Conversaciones privadas entre individuos. o grupos definidos por la organización a la que pertenecen.** 

- Servicio Móvil de Datos. **Servicios de conmutación de paquetes en tiempo real.** 

- Servicios X.25 y Asincrono.

X.25 permite el establecimiento de circuitos virtuales entre un equipo terminal de datos X.25 unido a una terminal móvil y un ETD X.25 fijo conectado a la estación maestra de datos.

- Servicio de Transacción Confiable o lteractivo.

Proporciona la capacidad de realizar transacciones cortas completas de una manera eficiente (pregunta-respuesta) entre usuarios móviles y fijos.

- Servicio de Envio de Datos Sin Reconocimiento.

Proporciona capacidad de transmitir datos sin confirmación de su recepción correcta de la parte llamada y se realiza en forma de multidifusión ó radiodifusión a grupos de usuarios.

- Servicio Integrado de Voz y Datos.

Con la terminal móvil de Voz y Datos para servicio de conmutación de paquetes, voz y facslmil.

# 2.4 Antenas para Comunicaciones Moviles.

La antena es la variable más significativa en el sistema, ya que es la salida y entrada de la información.

Existen muchos parámetros que se deben especificar para asegurar la operación exitosa del sistema móvil. las cuales afectan al diseño de la antena. la ganancia, PIRE. y GfT.[15)

La ganancia de la antena no puede ser considerada aislada; y los parámetros de desempeño de un sistema de comunicaciones depende del PIRE (Potencia lsotropica Radiada Equivalente) y de la figura de mérito GfT.

El PIRE se determina por el nivel de salida del amplificador de potencia HPA. por las pérdidas en el cable y por la ganancia de la antena.

El GfT depende de la ganancia de la antena, figura del ruido del receptor y otros elementos que provocan pérdidas. como por ejemplo las reflexiones en la tierra.

Polarización. La polarización de la señal electromagnética en sistemas móviles satelitales en banda L se contempla sea circular derecha debido al efecto de rotación de Faraday.

(Efecto de rotación de Faraday: es la rotación del eje de polarización de una onda no polarizada causada por la ionósfera; con pérdidas de hasta 3 db, se elimina usando polarización circular).

Seguimiento del haz. para el máximo desempeño, la antena debe ser apuntada directamente hacia el satélite. existiendo dos métodos para lograrlo:

1er. Método. Consiste de un sistema de lazo cerrado del cual puede rastrear el satélite por recepción de la señal desde el mismo satélite.

2o. Método. Es un sistema de lazo abierto. el cual emplea señales de salida de sensores tales como brújulas y/o sensor giro óptico.

Existe un método integrado el cual emplea elementos de ambos.

37

 $\mathcal{L}(\mathcal{L}(\mathcal{$ 

Se pueden clasificar a las antenas para servicios móviles satelitales en 3 tipos:

a) Antenas de baja ganacia. Son sensillas, de bajo costo, omnidireccionales con respecto al azimut, pero tienen caracteristicas direccionales con respecto a la elevación (5 a 60 grados), con una ganancia entre O *y* 4 dbi (db con respecto a una antena isotrópica), con longitudes de 10 a 15 cm. Son normalmente monopolos, dipolos, hélices, etc. faciles de instalar e implementar.

b) Antenas de media ganancia. Son antenas directivas, lo cual permite operar con dos satélites, tienen de 8 a 12 dbi de ganancia *y*  requieren de un sistema de seguimiento de haz que puede ser:

-Antenas con seguimiento mecánico; son antenas con rastreo en tres dimensiones a base de motores con la apropiada información de apuntamiento. Una unión rotatoria es utilizada para proporcionar continuidad entre el conector y los elementos de radiación. La cobertura es generalmente excelente, siendo de 360 grados en azimut *y* de hasta +90 grados en elevación.

El inconveniente es el tamaño resultante y los problemas de mantenimiento del equipo.

-Antenas con seguimiento electronico; usa tecnología de arreglo planar para seguir el haz ; diferentes elementos dentro del arreglo son alimentados con fases diferentes, construyendo un gradiente de fase para seguir el haz.

Los angules de busqueda son de +/- 60 ° con un arreglo normal, *y* de 360° en azimut. La principal ventaja de este tipo de seguimiento es su flexibilidad, rapidez de búsqueda *y* confiabilidad. Esta antena consiste de una especie de calcomania de un pie de diametro colocada sobre los vehiculos. siendo las antenas estéticas y aerodinámicas.

e) Antenas de alta ganancia. Son de mayor directividad ya que son para servicio semi-fijo de aproximadamente 16 a 20 dbi de ganancia. Sus aplicaciones principales se planea en lugares remotos fijos como zonas rurales. puntos de ventas remotos. etc. El angulo de elevación, cuando este es menor se incrementa el número de obstáculos y existe atenuación de la señal. Este punto es favorable a México. ya que se tiene una mejor ubicación geográfica que E.U. *y* Ganada.

Cuando hay periodos de silencio en una llamada, es más dificil para las antenas directivas rastrear al satélite con solo la fuerza de la señal. En medio

المتنافين فالمناول والمتحار فلتحارث التناول والتواريعات والمتناول والمواريس والمسو

segundo se puede cambiar de orientación del vehiculo, por lo que es importante conocer cual sistema de rastreo utilizar.

Las comunicaciones móviles se pueden clasificar en: Maritimas, Aeronaúticas y Terrestres.

Los barcos, aviones y automóviles, como ejemplo de esta clasificación; son móviles que tienen instalados las terminales moviles: Hanset, Unidad transceiver, Unidad electronica para antena y la antena.

En la figura A-1, A-2 y A-3 se tienen las antenas para el tipo de movil.

#### 2.5 Propagación de Terminales Móviles. [19]

La transmisión *y* recepción de la señal, como veremos a continuación, es diferente para los tres tipos de móviles existentes.

Las antenas móviles tienen una ganancia más baja que las usadas para servicio fijo, las cuales son más direccionales, dando como resultado .<br>que la antena móvil tendrá un ancho de haz mayor y por lo tanto recibirá más reflexiones por multitrayectorias de la señal del satélite.

Las pérdidas en el enlace son influenciadas por el tamaño pequeño de la antena y desvanecimiento de la señal, aunque dependen también del ancho de banda de la señal modulada.

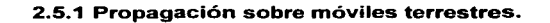

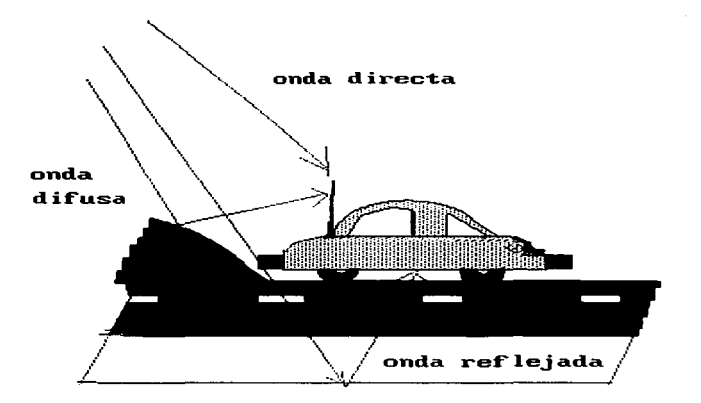

# Figura 2.4

En la figura 2.4 se observa que a la antena móvil, le llega la onda directa, pero también una onda reflejada y otra difusa.

# 2.5.2 Propagación en móviles maritimas.

**En este caso el mar se considera como espejo, y es la suma de la onda**  directa y la onda reflejada.

**2.5.6 Propagación en móviles aeronáuticos.** 

Se tiene un retraso de propagación de la onda difusa con respecto a la onda directa. Ver Figura 2.5.

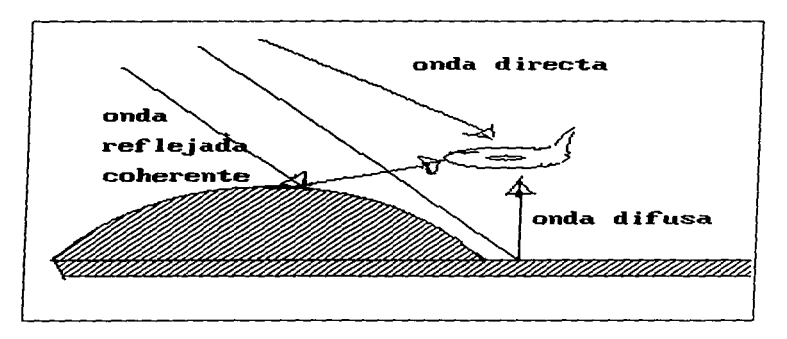

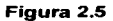

# 2.6 Antenas de Terminales Móviles.

!-

 $\bullet$ .

**Aqui se va a explicar cuales son los tipos de antenas más recientes, más accesibles y mejores que se tienen en el mercado.** 

**Para aplicaciones de comunicaciones móviles por satélite se han desarrollado antenas para vehiculos que resultan muy costosas en su manufactura: de estas antenas se consideran dos, que son de bajo costo y ofrecen adecuada ganancia dentro de la cobertura del haz del satélite. una es**  la antena de mástil que usa 3 o 4 elementos en forma de hélice de cuadro, la **cual genera un patrón omnidireccional en azimut y su haz es barrido en**  elevación.

El 2do. tipo de antenas es una unidad planar en forma espiral y genera **un haz direccional a través de un sumatoria de modos azimutal, una variante de esta misma antena es que utiliza espirales cónicas aunque realiza la misma tarea. En ambos casos la exploración del haz es lograda por**  conmutación electrónica de corrimiento de fase.[15][5]

En algunas aplicaciones donde ya se han implementado, se utilizan 3 **principios de exploración: electrónica, de haces conmutados y mecánica.** 

**Para la exploración electrónica existen muchos diseños y conceptos**  propuestos, pero la configuración más aceptada es de 19 elementos hexagonales.

**Un análisis de tales arreglos con trayectorias circulares de elementos de microcinta, exhiben acoplamiento mutuo como la principal causa para la reducción de la ganancia por exceso de elementos.** 

Para ángulos pequeños de elevación entre 15 y 30 grados de la zona cubierta en Canadá, el acoplamiento mutuo efecta a la impedancia de entrada del arreglo de elementos y el patrón de campo distante, y consecuentemente la degradación de la ganancia del arreglo, tal estudio también indica que el **incremento de ganancia de barrido al incrementar las dimensiones del arreglo**  no es suficiente debido al incremento del efecto de acoplamiento mutuo, los 19 elementos del arreglo hexagonal proporcionan alrededor de 19 db en **ángulos de elevación y es también pequeña en dimensiones, no incrementa excesivamente el costo, esta configuración por consiguiente ha sido**  seleccionada como la mas adecuada candidata e implementada por un grupo **de desarrollo y ambos de arreglos de microcinta circulares con ventanas**  cruzadas: han sido usados para elementos de esta forma. La conducta de

المتعار المومات والمستحدث المستحدث المتحدث كالمستقدم المتكسب والمحافظ والمتكل المتعادل المتعاد والمتحدث والمتحدث

estos arreglos se reporta en la literatura: para estos arreglos el costo principal esta en la formación del haz electrónico que también se suma a las pérdidas de la antena con los subsiguientes reducciones Grr del arreglo y suficiencia de potencia.

**Para remediar este problema se realizó la reducción en la red**  formadora de haz en dimensiones al utilizar un modo de arreglo de elementos **duplicados. Un arreglo usando brazos de trayectorias circulares de microcinta,**  fue estudiado analitica y experimentalmente mostrando que en ángulos de baja elevación los arreglos de 7 elementos pueden dar niveles de ganancia **similares a los convencionales arreglos de 19 elementos , el nuevo arreglo sin embargo requiere solamente 13 en lugar de 18 del arreglo convencional.** 

En la categorla de arreglos de switcheo de haz, una antena interesante se diseño e implemento usando una antena reflectora parabólica simulada, la **supeñicie reflectora se hizo por anillos de monopolos que son alimentados**  por un monopolo central.

La superficie reflectora, y consecuentemente el haz de antena es girada por la conmutación de monopolos preferentemente abiertos o en corto **por un diodo en su base, el diseño es simple y no requiere corrimiento de fase**  para el barrido del haz teniendo bajo costo y mejor ganancia de transmisión y **eficiencia de potencia, sin embargo es linealmente polarizada y también no**  tiene bajo perfil y suma una polarización de domo que futuramente incrementará su altura debido al costo y a las pérdidas asociadas y con la red **de arreglos antes mencionados.** 

El barrido mecánico exhibe un número de factores atractivos y también han sido considerados por un gran número de investigadores. El diseno más interesante usa un arreglo de elementos Yagui hecho de 4 partes de microcinta cuadrados proporcionando un haz angosto en azimut que gira mecánicamente, en elevación el haz es amplio y no requiere barrido. Mientras **las antenas de barrido mecánico ofrecen una posible ventaja al incrementar**  Grr naturalmente sufren por confiabilidad, especialmente en regiones frias, **así que el barrido electrónico es la aproximación más considerable a asociar.** 

#### 2.7 Factores de diseño de una terminal.

Para el diseño de una terminal se requiere de un balance de enlace y la codificación para conocer las perdidas totales asi como para no tener potencias tan grandes que las antenas puedan soportar.[17)

El análisis del "balance de enlace" adquiere especial importancia ya que las estaciones terrestres son equipos móviles. Dos de las condiciones de diseño de estos equipos portátiles son su reducido !amano *y* el precio asequible. Para cumplir estas condiciones es necesario que el tamaño de las baterías sea reducido, es decir, que la potencia que los equipos móviles necesitan para establecer comunicación con el satélite no sea muy elevada.

El diseño de terminales con baja potencia necesaria de transmisión se hace mediante el balance del enlace establecido, variando distintos términos hasta conseguir la potencia deseada.

#### Codificación:

es otro factor importante a Ja hora de diseñar el terminal móvil, pues contribuye a disminuir la potencia deseada mediante códigos de codificación eficientes para la transmisión de las señales tanto en sentido ascendente como en sentido descendente.

La transmisión digital de la información está condicionada, entre otras cosas, por la probabilidad de error en recepción *y* el régimen binario de transmisión. Aumentar de forma indiscriminada la transmisión de bits supondrla una menor probabilidad de error, pero a Ja vez llevarla a un aumento del ancho de banda de transmisión y una pérdida de eficiencia.

La aparición de la codificación vino. en cierta forma. a resolver este problema. La introducción de un número controlado de bits redundantes hizo posible que, con una misma relación Eb/No, la probabilidad de error fuera mucho menor. La ganancia de codificación podrla alcanzar los SdB.

2.8 El futuro de los sistemas de Telecomunicaciones Móviles por Satélite.

Su objetivo es el establecimiento de comunicaciones móviles, mediante satélites en órbita, entre estaciones terrenas fijas y estaciones terrenas móviles.

La necesidad de este nuevo servicio se basa en el hecho de que al final del presente siglo los sistemas de comunicaciones móviles celulares terrestres tales como GSM

( GSM es un grupo especial que estableció normas para sistemas celulares digitales paneropeos) o PCS, darán servicio al cincuenta por ciento de la población, pero solo al quince por ciento de la superficie terrestre.

Incluso el hecho de desplazarse a otra ciudad puede dar lugar a problemas debido a la incompatibilidad entre los distintos sistemas de comunicaciones móviles (a pesar del esfuerzo de estandarización, existen trece o catorce sistemas distintos de los que GSM es solo uno más) La solución a todos estos problemas puede ser un sistema global de comunicaciones móviles por satélite que pennita el acceso a lugares remotos sin necesidad de grandes infraestructuras terrestres adicionales\_

Los organismos regulatorios internacionales están buscando un estandar que permita el uso de los terminales de comunicaciones móviles por satélite en cualquier lugar del mundo. Las redes que ofrecen tales servicios reciben el nombre de Redes de Comunicaciones Personales por Satélite (SPCN Satellite Personal Communications Networks).[17)

Aquellos que viajen a cualquier lugar del planeta, podrán usar el mismo terminal móvil con el mismo conjunto de servicios a los que están suscritos en cualquier lugar del mundo, sin necesidad de familiarizarse con equipos diferentes cuando visiten distintos países. El estandar de telefonla del sistema de comunicacines móviles por satélite, será similar al proporcionado por las redes de comunicaciones móviles digitales según el estandar GSM. Además de los servicios de voz, los usuarios de este sistema tendrán acceso a otros servicios como fax o transmisión de ficheros en cualquier momento y en cualquier lugar de la Tierra.

Mientras que todavia cualquier sistema de telefonla móvil presenta problemas debidos a barreras regulatorias al cambiar de pals, esto no sucederá con el sistema de comunicaciones móviles por satélite, facilitando la definición y el lanzamiento de los sistemas de comunicaciones móviles mundiales.

ł,

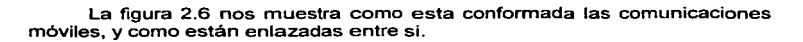

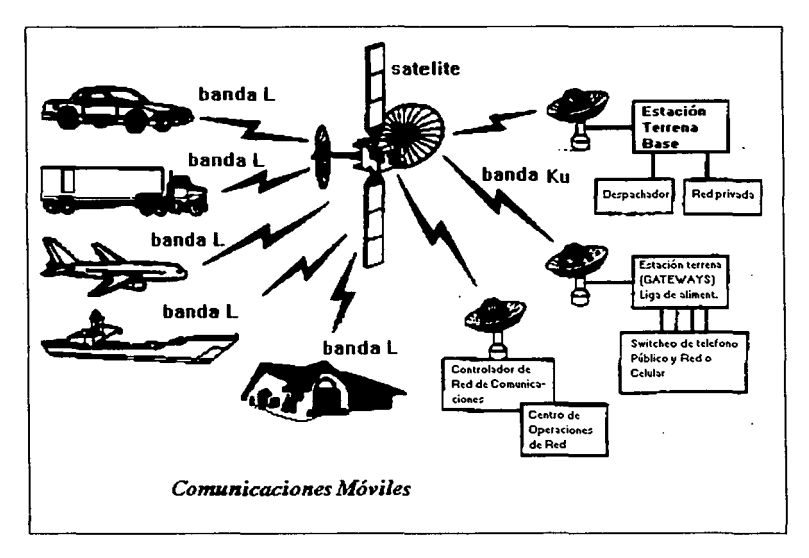

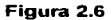

**The Community of Contract Community Community Community** 

# TIPO DE CONEXIONES Y ANTENAS QUE UTILIZAN

1 · !

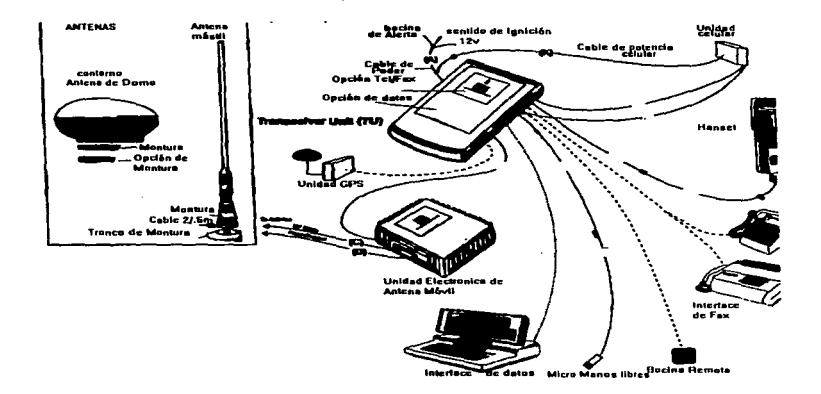

 $\sim 100$ 

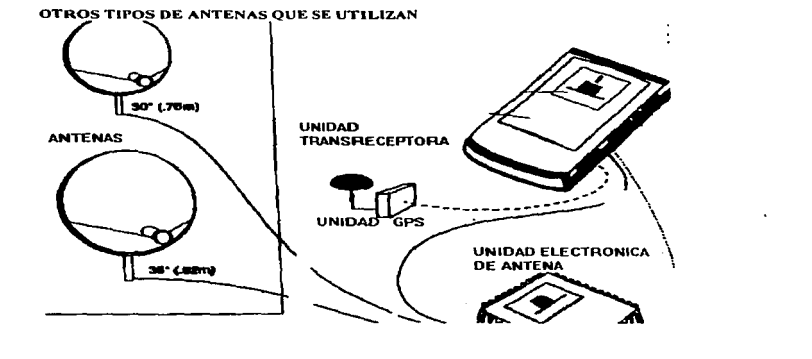

**Professional Property Profession Continued by Community** 

المواد الماليونيس بالهاريس والرودان وا

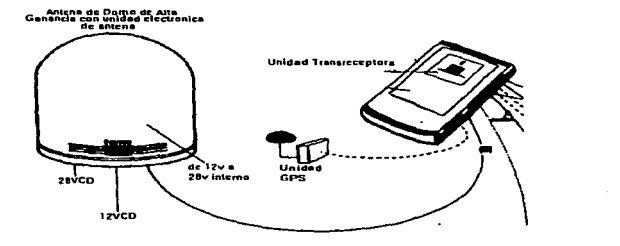

 $\sim$ 

# **FALTA PAGINA**

.;fo~jt¡;~r,3~;;~;~~\*-~~-~~·--: .. ' .

 $\sim$ 

 $\sqrt{9}$ a la  $\sqrt{5}$ 

----------------------

# Capitulo 3

# Microcinta

#### 3.1 Tecnologia de Antenas de Microcinta[21]

and the communication of the contract of

El concepto de Microcinta, data atras de 26 años de trabajo en Estados Unidos por Deschamps y en Francia por Gutton y Baissinot. Posteriormente Lewin investigó la radiación desde de una linea de cinta discontinua .

Estudios adicionalmente fueron emprendidos en los años de 1960 por Kaloi, quien estudió las configuraciones básicas rectangulares y cuadradas. Sin embargo Deschamps da, trabajos no reportados hasta cerca de los 1970 que es cuando una radiador de cinta separado desde un gran plano por un dielectrico de substrato fue descrito por Byron. Este ancho de media onda y varios largos de medias ondas de cinta fueron alimentados por conexiones coaxiales en intervalos periódicos a lo largo de ambos radiadores en su borde y fueron usados como un arreglo por Proyecto Camel.

Después un elemento de Microcinta fue patentado por Munson y los datos sobre los parches de microcinta rectangular y circular fueron publicados por Howell. Weinschel desarrollo varias geometrías de microcinta para su uso en arreglos de cohetes en forma cilindrical de banda-S. Sanford mostró que los elementos de microcinta pueden ser usados en diseño de arreglos conformados para comunicaciones en banda-L desde un avión KC-135 hacia el satélite ATS-6. Adicionalmente existen trabajos básicos de parches en elementos de microcinta los cuales fueron reportados en 1975 por Garvin . Howell, Weinschel, y Janes y Wilson.

EL temprano trabajo de Munson en el desarrollo de antenas de microcinta para su uso como antenas de bajo perfil de niveladores-montados en cohetes y misiles muestra que esto fue un concepto práctico utilizado en muchos problemas de sistemas de antenas, y con esto se da el nacimiento a una nueva industria de antenas.

Los modelos matemáticos en el radiador base de microcinta fueron inicialmente aplicados de líneas de transmisión analógicas a simples parches rectangulares alimentados en el centro por paredes de radiación .

Los patrones de radiación de un parche circular fue analizado, medido y reportado por Cerver.

El primer análisis matemático de una gran variedad de formas de parches de microcinta fue publicado en 1977 por lo que se usa la técnica de modelo de expansión para analisis rectangular. circular, semicircular, y **triangular formas de parches. Similares reportes en avances en técnicas de**  análisis fueron publicados por Derneryd, Shen y Long, y Carvey y Coffey.

the construction of the second construction of

Por 1978 tas antenas de microcinta llegaron a ser mucho mas **grandemente conocidas y usadas en una variedad de sistemas de comunicación.** 

**Esto fue acompañado para incrementar la atención por la comunidad teórica a mejorar los modelos matemáticos los cuales pueden ser usados para**  diseño.

En Octubre de 1979, el primer congreso internacional dedicado a los **materiales de antenas de microcinta. diseños prácticos arreglos de configuraciones, y modelos teorices fueron expuestos en la Universidad del**  Estado de Nuevo México.

**Los términos de linea de cinta y microcinta son suficientemente conocidos en la literatura en conexión con ambas lineas de transmisión y antenas.** 

**Las antenas de microcinta prácticamente estan desarrol1andose desde**  400 Mhz a 38 Ghz, y se extiende a 60 Ghz y a otro lado .

La constante de propagación para una onda de el substrato de **microcinta puede predecir con exactitud la frecuencia de resonancia. resistencia de resonancia, y otras cualidades de antenas. Los diseñadores de antenas han encontrado que los parámetro mas sensibles en estimaciones**  funcionales de antenas de microcinta es ta constante dieléctica del substracto del material y la tolerancia de manufactura ER que es a veces inadecuada.

**La variación del espesor en el material del substrato puede tener un efecto sobre la frecuencia de operación, este factor es menos importante que**  ta tolerancia de constante dieléctrica.

Existen hoy en dla muchos materiales de substractos en el mercado con ta constante dieléctrica en un rango desde 1.17 hasta alrededor de 25 y pérdidas de tangenciales desde 0.0001 a 0.004.

Substractos de Polytetrafluoroethylene ( PTFE) reforzado con **cualquiera de los dos, fibra de vidrio son comúnmente usadas porque las**  propiedades electricas y mecánicas son las deseadas, y porque el rango de espesores y medidas estan disponibles en el mercado. El Duroid es muy **utilizado lamentablemente. en México se tiene que importar.** 

#### 3.2 Conceptos

#### 3.2.1 Frecuencia de resonancia.[8)

Generalmente, la frecuencia de resonancia de una antena de microcinta esta definida como una frecuencia con reactancia igual a cero.

Para antenas electricamente delgadas, este punto es muy cerrado en la frecuencia donde la resistencia alcanza un máximo.

Sin embargo, en algunas investigaciones se ha encontrado que la curva de la reactancia exhibe un desplazamiento en la inductancia debida al alimentador coaxial pasando a un substracto electricamente grueso. Para antenas gruesas en la curva de la reactancia nunca pasa por cero, pero casi. Por esta razón, ta frecuencia de resonancia puede ser redefinida como el punto donde la resistencia alcanza un máximo. independientemente de los valores de la reactancia, más adelante tenemos que el ancho de banda de una antena de microcinta etectricamente delgada esta comodamente definida en términos de impedancia (asi como de su reactancia); esta definición alternativa del ancho de banda no esta afectada por el desplazamiento inductivo de la reactancia.

#### 3.2.2 Ancho de banda

El porcentaje de ancho de banda de las antenas esta determinado desde los datos de la impedancia, Por facilidad de notación en términos de ancho de banda se refiere al porcentaje de éste, a menos que se especique lo contrario. Definido normalmente como:

$$
\%BW = \left(\frac{fr2 - fr1}{fr1}\right) (100)
$$

Donde fr es la frecuencia de resonancia, mientras que fr2 y fr1 son las frecuencias extremas y donde la magnitud del coeficiente de reftección de la antena es menor o igual a 1/3 (que corresponde a la relación de onda del voltaje VSWR<= 2.0

Sin embargo, esta definición no se encuentra directamente aplicable por el desplazemiento inductivo.

Para el caso de VSWR=2 tenemos que

$$
BW = \frac{VSWR - 1}{q \cdot \sqrt{VSWR}}
$$

# 3.2.3 Variación de la impedancia.

La impedancia varia en un rango determinado por simple cambio del punto de alimentación. Como los patrones de la antena son dependientes principalmente en la estructura del campo del modo dominante solamente, la impedancia puede ser variada con el propósito de emparejarse independientemente del patrón.

La antena de microcinta es tipicamente de ancho de banda estrecho.

# **3.3 Modelo de línea de transmisión (ML T)[3]**

El modelo de linea de transmisión resulta adecuado para la mayoria de los propósitos de ingenieria pero tiene poca posibilidad de programar. Aunque el método es corto, es particularmente aplicable solo para geométricas **rectangulares y cuadradas. el modelo ofrece una interpretación razonable del mecanismo de radiación, genera expresiones simples de las caracteristicas**  de las antenas. También, es usualmente práctico para diseños de parches[ trozos de dieléctrico con· cobre] de antenas o arreglos de antenas, incluyendo las redes de alimentación y acoplamiento,.

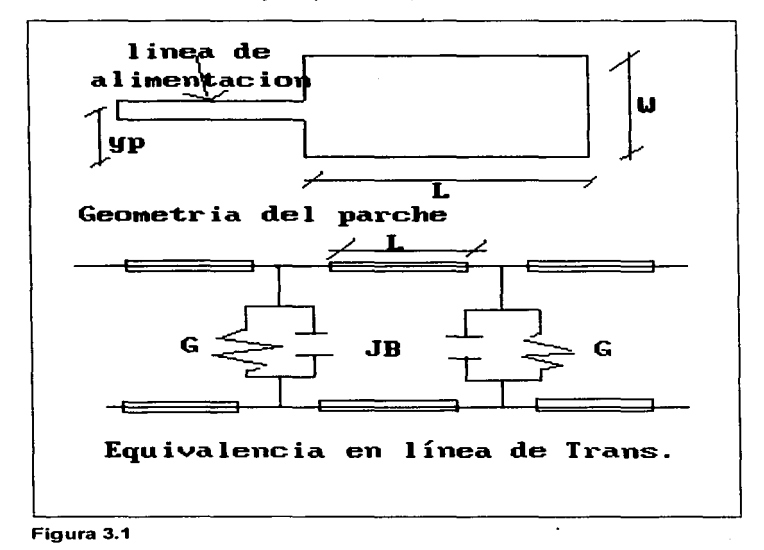

En este modelo, cada borde de radiación de la antena es simulado como una ranura de radiación que tienen admitancias complejas. Los campos de radiación de cada ranura son derivados, asumiendo una función para la ranura en términos de voltaje. Finalmente, los dos campos de radiación son superpuestos para obtener el patrón de radiación completo de la antena. El modelo de Lt no contempla estructuras no rectangulares.

#### Parche de antena con linea alimentación al final

La geometrla del este parche se muestra en la figura 3.1 representada como una línea de transmisión equivalente. La frecuencia de resonacia de esta estructura esta dada por:

$$
fr = \frac{c}{2} \sqrt{Ere} \left( L + 2\Delta l_{\infty} \right) \tag{3.3.1}
$$

donde e es la velocidad de la luz, L la longitud del parche, Ere la constante dialectrica efectiva de la microcinta dada por:

$$
Erc = \frac{Er+1}{2} + \frac{Er-1}{2} \left( 1 + \frac{10h}{W} \right)^{-\frac{1}{2}} \tag{3.3.2}
$$

 $\mathsf{v} \Delta'_n$  es la extensión de la línea dada por:

$$
\Delta l_{\infty} = 0.412 \frac{\left( Ere + 0.3 \right) \frac{\mu}{h} + 0.264}{\left( Ere - 0.258 \right) \frac{\mu}{h} + 0.813}
$$
(3.3.3)

Donde h es la altura del substracto, W es el ancho del parche *y* Er es la constante dielectrica del substracto.

El patrón de radiación en el plano  $H$  se expresa funcionalmente así:

$$
F(\theta) = \frac{\sin\left(\frac{\pi W}{\lambda_0}\cos\theta\right)}{\frac{\pi W}{\lambda_0}\sin\theta}
$$
 (3.3.4)

y en el plano *E* el patron de radiación es:

$$
F(\phi) = \frac{\sin\left(\frac{\pi h}{\lambda o}\cos\phi\right)}{\frac{\pi h}{\lambda o}\cos\left(\frac{\pi L}{\lambda o}\cos\phi\right)}
$$
(3.3.5)

*λο* es la longitud de onda en el espacio libre y θ y φ estan definidas en coordenas esféricas.

Donde:

! ¡.

 $\mathbf{r}$ l

l

$$
\beta = \frac{2\pi}{\lambda_0} \sqrt{Ere}
$$
  

$$
Z_0 = \frac{42.4}{\sqrt{Er+1}} \ln \left\{ 1 + 4h \left[ \frac{14 + \left(\frac{8}{Er}\right)}{11}\right] \frac{4h}{W} + \sqrt{\frac{14 + \left(\frac{8}{Er}\right)^2}{11}} \left(\frac{4h}{W}\right)^2 + \frac{\pi^2}{2} \left(1 + \frac{1}{Er}\right) \right] \right\} (3.3.6)
$$

**La resistencia de radiación es:** 

$$
Rr = \frac{1}{G} = \frac{120\pi^2}{I_1^2} \tag{3.3.7}
$$

donde /,es la integral definida por

$$
I_1 = \int_0^\infty \sin^2\left(\frac{\pi W \cos \theta}{\lambda \theta}\right) \, \mathrm{d} m^2 \, \mathrm{d} \sin \theta \, \mathrm{d} \theta \tag{3.3.8}
$$

# Parche con alimentación coaxial

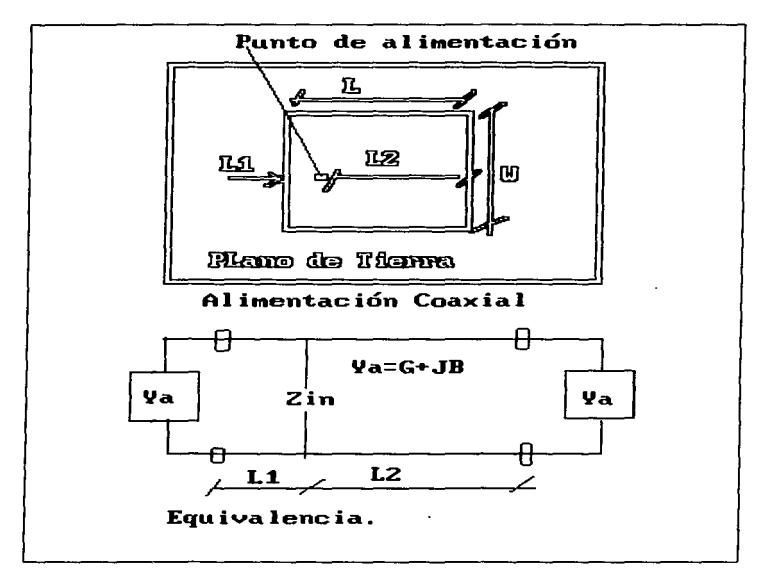

# Figura 3.2

La geometrla del parche rectangular se muestra en la figura 3.2,.asi **como su equivalente en linea de transmisión Para esta estructura, la impedancia de entrada a un punto de alimentación puede ser escrito por** 

$$
Z_{\rm m} = \left[\frac{Z_0}{f1 + f2}\right] + jX_{\rho} \tag{3.3.9}
$$

പ്രശേഷണം പരാശാലകന്റെ കൊക്ക് പ്രക്ഷം കിഴക്കുന്ന പ്രക്ഷണം പ്രക്ഷണക്ഷണം **കിട്ടുന്നും പ്രത്യസ്ഥാന്റെ പ്രക**്യാത്രിക്ക്

donde

$$
f1 = \frac{Z_0 \cos \beta l_1 + jZ_c \sin \beta l_1}{Z_c \cos \beta l_1 + jZ_0 \sin \beta l_1}
$$
 (3.3.10)

$$
f2 = \frac{Z_0 \cos \beta l_2 + jZ_s \sin \beta l_2}{Z_s \cos \beta l_2 + jZ_0 \sin \beta l_2}
$$
(3.3.11)

y

 $\ddot{\phantom{a}}$  $\ddot{\phantom{a}}$ 

$$
Z_{\sim} = \left(\frac{120 \frac{\lambda \omega}{W}}{1 + 2Ere^{\frac{\Delta l_{\infty}}{H}}} \left[\frac{1}{0.7747 + 0.597 \left(\frac{W}{L} - 1\right) - 0.1638 \left(\frac{W}{L} - 1\right)}\right](3.3.12)\right)
$$

**La reactancia de prueba quedaría:** 

$$
X_{\rho} = 120\pi \frac{h}{\lambda o} \left( -\gamma + \ln \frac{2\lambda o}{\pi d \sqrt{Er}} \right) \tag{3.3.13}
$$

donde d es el diametro del alimentador de prueba, Er es la constante dieléctrica, y y =0.5772 ... que es la cte. de Euler.
# **3.4 Modelo de cavidad de expansion modal.[21)**

El modelo de linea de transmisión es fácil de usar pero tiene numerosas desventajas. Solamente es para parches de forma cuadrada, se ignora la variación de campo sobre los bordes de radiación, y no es adaptable algún tipo de alimentación, etc. Estas desventajas son eliminadas con la técnica de análisis modelo de cavidad que es el modelo utilizado en esta tesis.

El parche es visto como un modelo de cavidad con modos TMz con paredes magnéticas. El efecto de radiación y otras pérdidas estan representadas en las pérdidas tangenciales del substracto.

#### **Parche Rectangular.**

Se considera un parche rectangular de ancho a y largo *b*  sobre un plano de tierra con un substracto *t* y una constante dielectrica Er, como se muestra en la siguiente figura 3.3

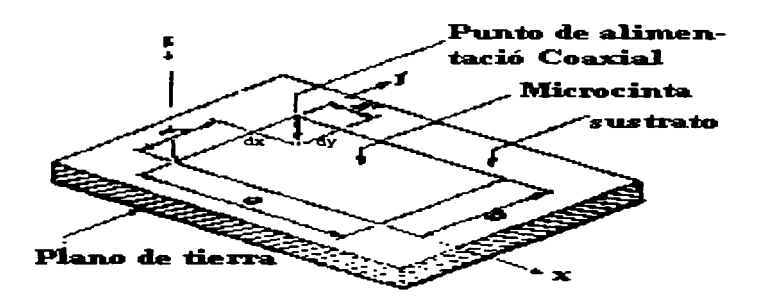

#### **Figura** 3.3 Antena de Microcinta Rectangular

Asl el substracto es considerado electricamente delgado, el campo electrico puede ser dirigido en Z y los modos interiores pueden ser TMmn en Z, donde

$$
E_{x}(x,y) = \sum_{m} \sum_{n} A_{mn} e_{mn}(x,y)
$$
 (3.4.1)

Donde Amn son los coeficientes de amplitud de modo y emn son los vectores modo de campo electrico ortonormalizados en la dirección Z. Para un caso elemental de una cavidad no radiante con paredes de circuito abierto,

$$
e_{nn}(x,y) = \frac{X_{nn}}{\sqrt{\varepsilon n b!}} \cos k_n x \cos k_n y
$$
 (3.4.2)

con

$$
X_{mn} \begin{cases} 1, m = 0..y..n = 0 \\ \sqrt{2}, m = 0..\delta..n = 0 \\ 2, m \neq 0..y..n \neq 0 \end{cases}
$$
 (3.4.3)

**Los vectores modo satisfacen la ecuación de onda homogenea. y los valores caracterfsticos satisfacen la ecuación separada.** 

$$
k_m^2 = a_m^2 \mu \epsilon = k_n^2 + k_m^2 \tag{3.4.4}
$$

Para una cavidad no radiante.  $\ell_{n} = \left(\frac{n \pi}{a}\right)$  **y**  $k_{n} = \left(\frac{m \pi}{b}\right)$  (3.4.5)

Ahora si la cavidad esta ahora radiando. los valores caracteristicos llegan a ser complejos, correspondiendo a una frecuencia de resonancia compleja, donde  $|k_n|$  es menor que  $\frac{n\pi}{a}$  y  $|k_n|$  es tambien un poco menor que  $\frac{m\pi}{b}$ .

Considerando ahora una pequeña sección de cruce (dxdy} a (Xo. Yo} **como se muestra en la figura.** 

$$
G_{nn} = \frac{\text{ser}\left(\frac{n\pi x}{2a}\right)\text{ser}\left(\frac{m\pi y}{2b}\right)}{\frac{n\pi x}{2a} - \frac{m\pi x}{2b}}
$$
(3.4.6)

Este factor *Gmn* esta dado para el ancho de la alimentación; para alimentación por cable coaxial dx=dy y esta area de sección de cruce dxdy esta establecida igual a la sección de cruce efectiva de la corriente de prueba.

Para alimentación de parches por llnea de transmisión; con yo=O se coloca  $d*v*=0$  y se usa  $dx$  como ancho de la linea de alimentación, con una **aproximación de orden cero ignorando la conexión con los efectos capacitivos.** 

Ahora para encontrar el voltaje E tenemos:

$$
E_z(x, y) = j l_0 Z_0 k \sum_{m=0}^{\infty} \frac{\psi_m(x, y) \psi_m(x_0, y_0)}{k^2 - k_m^2} G_m
$$
 (3.4.7)

donde

$$
Z_0 = \sqrt{\frac{\mu}{\varepsilon}}, k = \omega \sqrt{\mu \varepsilon}, k_{mn}^2 = k_m^2 + k_n^2 y \qquad (3.4.8)
$$

$$
\psi_{mn} = \frac{X_{mn}}{\sqrt{ab}} \cos k_n x \cos k_m y
$$

وكالمستعين والمتقاطعة والموارد وأناد والمستعمل والأخصصاء والمستحدث والمستحدث والمستحدث والمتحدث والمتحدث

$$
\approx \frac{X_{mn}}{\sqrt{ab}} \cos \frac{n\pi x}{a} \cos \frac{n\pi y}{b}
$$
 (3.4.9)

El volataje en la alimentación es ahora:

$$
V_{in} = -tE_z(x_0, y_0)
$$
  
=  $-jI_0 Z_0 kt \sum_{m=0}^{\infty} \sum_{n=0}^{\infty} \frac{\psi_{mn}^2 (x_0, y_0)}{k^2 - k_{mn}^2} G_{mn}$  (3.4.10)

Por lo tanto, la impedancia de entrada es:

$$
Z_{in} = \frac{V_{in}}{I_0} = -jI_0 Z_0 kt \sum_{m=0}^{\infty} \sum_{n=0}^{\infty} \frac{\psi_{mn}^2 (x_0, y_0)}{k^2 - k_{mn}^2} G_{mn}
$$
 3.4.11)

El término (0,0) con Koo = 0 esta terminos de la capacitancia estática **con una resistencia en paralelo que representa las perdidas del substracto. El**  termino (1,0) representa el modo RF dominante el cual es idéntico al modo de linea de trasnmisión. Para el modo (1,1) se muestra que no hay variación en el campo dentro de la dirección *x y* el cos (7ty/b) varia en la dirección *y.* Este modo es equivalente a la red de paralelos de R-L-C donde R representa la radiación, substracto *y* perdidas en el cobre. Si el parche es cuadrado o casi cuadrado, el modo (0, 1) puede ser excitado en el modo degenerado. Todos **los modos de alto orden tienen perdidas y se suman a la red de inductancia L.** 

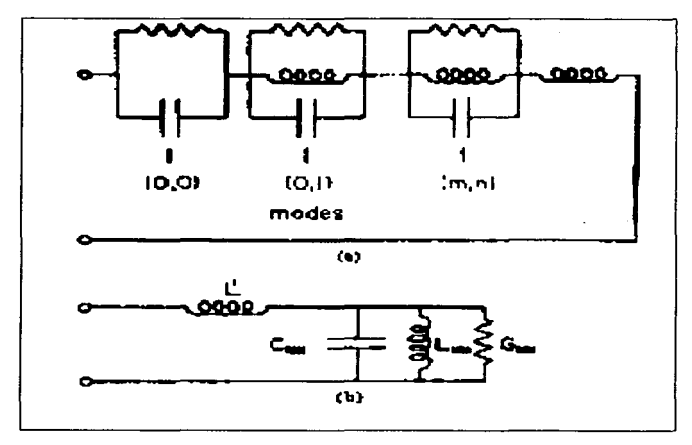

#### **Figura 3.4**

En la figura 3.4 se muestra una representación general de la impedancia de entrada, *y* la figura 3.4del inciso b muestra un modelo de red sobre una banda estrecha acerca del modo TM10 aislado, donde la red de inductancias en serie es  $LT$ . El diametro de prueba del alimentador es expresado por el factor Gmn, este es el mejor factor dentro de la

**determinación de L T, como es gobernado por la convergencia de las series.**  La ecuación anterior puede escribirse así.

$$
Z_{in} = jX_L - \frac{\sqrt{\frac{\omega}{C_{10}}}}{\omega^2 - (\omega r + j\omega i)^2}
$$
 (3.4.12)

donde

$$
(\omega r + j\omega i)^2 = \omega_{10}^2 \left(1 + \frac{j}{Q}\right)
$$
 (3.4.13)

$$
C_{10} = \frac{1}{2} C_{dc} \cos^{-2} \left( \frac{\pi y_0}{b} \right)
$$
 (3.4.14)

con Cdc empieza con la capacitancia en dc (cab/t). Q es el factor de calidad para el modo  $TM10$ , y  $\omega$ 10 la frecuencia de resonancia angular. Para determinar ambas  $\omega$ 10 y Q se verá después. Las series de reactancia **inductiva esta dada.** 

$$
X_L = -\frac{1}{C_{dc}} + \frac{\omega}{C_{dc}} \sum_{mm=10}^{M} \sum_{mn=0}^{N} \frac{X_{mn}^2 \cos^2 \left(\frac{n\pi x_0}{a}\right) \cos^2 \left(\frac{m\pi y_0}{b}\right)}{\omega_{mn}^2 - \omega^2} \cdot G_{mn}
$$

(3.4.15)

**el cual muestra que las series de reactancia es proporcional a el espesor del substracto.** 

Ahora para encontrar los valores complejos Kmn, Excepto para la frecuencia de resonancia en modo TM10 (o también TM01, para parches cuadrados)  $k_{mn}^2 \cong \left(\frac{m\pi}{b}\right)^2 + \left(\frac{n\pi}{a}\right)^2$ . El eigenvalor complejo k10 puede ser encontrado por cualquier lado de todas las perdidas efectivas de perdidas tangenciales del dieléctrico o por incorporación de pérdidas dentro de las

paredes de radiación de la conductancia y la imposición de condiciones de tipo de impedancia, los cuales se dirigen a la ecuación transcendente del eigenvalor complejo.

**Para substractos delgados, existe un simple algoritmo iteractivo que puede desarrollarse para encontrar el valor caracterfstico complejo.** 

$$
k_{10} = \left(\frac{\pi}{b}\right) - \left(\frac{\Delta_4}{b}\right) \tag{3.4.16}
$$

donde

$$
\Delta_{p+1} = \frac{2(\alpha_{10}b)(\pi - \Delta_p)}{(\alpha_{10}b)^2 + 2\Delta_p\pi - \Delta_p^2 - \pi^2} - \frac{\Delta_p^3}{3}
$$
(3.4.17)

si con  $\Delta o = 0$  en principio. K10 es encontrado como un polo complejo donde su parte real es tipicamente desde 96 hasta el 98 por ciento de  $(\pi/b)$ , y la parte imaginaria es positiva y proporcional a la potencia pérdida en radiación. Ésta es equivalente a resolverlo para el efecto de fleco del factor q.

$$
\alpha_{10} = j \frac{2\pi Z_0}{\lambda_0} \frac{t}{a} Y w \tag{3.4.18}
$$

Con Yw empieza la admitancia de las paredes de radiación cuando y=O y y=b.

El factor de calidad de radiación se encuentra para un substracto delgado por.

$$
Q_r = \frac{\text{Re}(k_{10})}{2 \text{ Im}(k_{10})}
$$
 (3.4.19)

desde que la resistencia de radiación de resonacia ( referida a la entrada) se **encuentra asi.** 

- -

66

and with the company manager

$$
Rrad = \frac{Qr}{\omega C_{10}}\tag{3.4.20}
$$

**donde** 

$$
C_{10} = \left(\frac{1}{2}\right) C \, dc \cos^{-1}\left(\frac{\pi y o}{b}\right) \tag{3.4.21}
$$

En suma las pérdidas de radiación de la cavidad también son pérdidas de la onda de superfiecie externa (causada por la presencia del substracto) como las pérdidas calorlficas asociadas con el cobre ( y el film adhesivo usado para unir al substracto) y el substracto en si; para substractos delgados, las pérdidas son pequeflas a la resonancia en comparación a las pérdidas de radiación. Pueden ser mostradas las pérdidas por conductancia referidas a un voltaje de entrada dado.

$$
Gcu = Rs \frac{\pi^2 a}{2\omega^2 \mu^2 bt}
$$
 (3.4.22)

donde  $Rs = \sqrt{\frac{\mu\omega}{2\sigma}}$  que es la resistencia de onda del conductor. Las pérdidas de conductancia estan dadas.

$$
Gdi = \omega C_{10} \tan \delta \tag{3.4.23}
$$

aquí se tiene que tan 8 son las pérdidas tangenciales del subtracto (tipicamente 0.001 o menos). La Q total para subtractos delgados esta dada.

$$
Q = \frac{\omega}{Pin} = \omega \frac{C_{10}}{Gin}
$$
 (3.4.24)

Y Gin es la conductancia de entrada que se encuentra así.

$$
Gin = Grad + Gcu + Gdi = \frac{1}{Rrad} + Gcu + Gdi
$$
 (3.4.25)

**Los disef'ios en la práctica para un parche con borde de alimentación,**  tienen los rangos de resistencia de entrada entre 100-200 ohms; Estos **valores pueden ser descontrolados por el punto de alimentación para cualquier entrada coaxial; o por alimentación de microcinta, donde mediante**  las dos ecuaciones (Rrad y C10); la resistencia de radiación varia como  $cos2(\pi \vee o/b)$ . Y la efeciencia de la antena:

 $n = \frac{Grad}{Gin}$  (3.4.26)

Y los rangos tipicos estan entre el 95 y 99 por ciento; por ejemplo, desde 0.2 a 0.05 db

Parche rectangular de las paredes de la admitancia

and the state streets of

والمستنقل والمتعاون والمحافر والمعاونين وبالمستنقذ

**La potencia almacenada radiada y reactiva dentro de la región exterior**  a la cavidad del parche esta representada las paredes de la admitancia Yw, **como se uso para cx10. Las soluciones no son rigurosas para las paredes de la admitancia de un parche de microcinta como se encontraran; mediante algunas aproximaciones de la solución sugeridas, incluyendo la admitancia de**  un slot en el plano de tierra, el plato paralelo de la banda guia se encuentra radiando dentro de la mitad del espacio, la admitancia de fleco de la linea de **transmisión de la microcinta, y la función de Green para un parche de microcinta largo. Ninguna de estas analogías geométricas son**  completamente satisfactorias, y la solución en la generalidad espera la corriente de trabajo en progreso basado sobre el método Wiener-Hopi. En **ausencia de una rigurosa solución, con aprovechamiento razonable, se asume que las paredes de conductancia de la onda normal incidente sobre un**  plato paralelo TEM del slot de la banda gula que radia dentro de la mitad del **espacio.** 

# 3.5 Polarizacion circular.[4)

**La antena de microcinta es basicamente capaz de radiar ondas de polarización circular si es excitada mediante dos terminales ortogonales de 90**  grados fuera de fase *y* en condiciones de amplitud igual. La realización más popular emplea los 90 grados híbridos *y* es llamado por el tipo de alimentación dual.

**En suma, una antena de microcinta puede radiar ondas de polarización circular por excitación mediante un solo punto de alimentación adecuado sin los 90 grados hibridos, si los modos degenerativos de resonancia en el parche pueden ser separados** 

dentro de dos modos ortogonales.

**Uno de los medios más utiles de separación se introduce con algunas**  perturbaciones dentro de la forma del parche radiador. Este puede ser **apreciado como equivalente que esta dando al radiador a si mismo la función**  de 90 grados híbrido, *y* este es llamado del tipo de una sola alimentación.

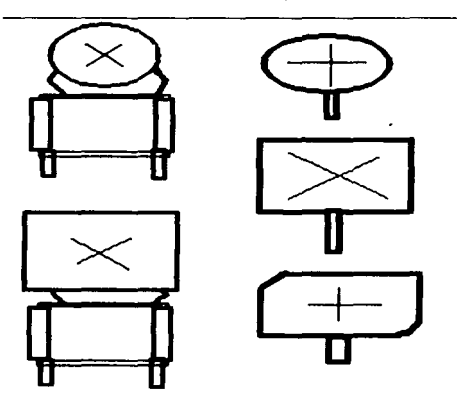

Figura 3.5 Tipos de Alimentación

i *!*  1 l<br>Linda<br>Linda<br>Linda ! ¡

1 ling and free extension of the

1 J

f

#### 3.5.1 Doble Alimentación (dual) :[4]

Las ondas de polarización circular pueden ser obtenidas por combinación de dos ondas polarizadas linealmente en ciertos caminos. Si las dos polarizaciónes lineales son ortogonales entre cada uno, estas amplitudes son iguales y la diferencia de fase es de 90 grados, resultando una polarización perfectamente circular. Sin embargo, para realizar la perfecta polarización circular es muy dificil, y la polarización practicamente es generalmente una elipse. Esta relación del eje mayor a el eje menor se le llama relación axial de la polarización circular.

Las ondas de polarización circular son facilmente producidas empleando los acopladores de 90 grados hibridos(•) tal que se acople en una bifurcación en linea. Este tipo de parche es conocido como el tipo de alimentación DUAL porque tiene dos terminales de alimentación que son necesarias para ser excitado.

En este tipo de parche de antena de polarización circular, la relación de eje depende fuertemente de las caracteristicas de 90 grados hibridos usados a lo largo del parche de antena que tiene un alto factor de calidad. Sin embargo, en el caso de que el parche de antena tenga un bajo factor de calidad. la influencia de los modos de alto orden sobre la relación axial no puede ser ignorada. y la relación axial es deteriorada.

Los grados de deterioro estan en función del factor de calidad (Q de descarga).

#### 3.5.2 Simple Alimentación(una sola):

Para una antena de parche cuadrado, por ejemplo, los modos TM100 *y*  TM010 son degenerativos en la cavidad. Asi, si los campos de radiación debidos a los modos ortogonales pueden ser excitados de tal forma que tengan una amplitud fuera de fase de 90 grados, la combinación de campos puede dar polarización circular.

(\*)Requiere polarizador ex'terno. las an'tenas de un solo alimentador no lo necesitan; el polarizador externo puede ser un acoplador híbrido, el cual se tiene señales fuera de fase de 90 grados una de otra.

La condición de los 90 grados fuera de fase pueden ser omitidos por introducción de una pequeña perturbación dentro de la geometria del parche, que separan los modos ortogonales en la cavidad dentro de dos modos **independientes que tienen ligeras diferencias de frecuencias de resonancia. Estos dos modos pueden ser simultáneamente excitados a algunas frecuencias entre estas resonancias. y el campo de radiación resultante es polarización circular, si el parche de antena es alimentado a un punto adecuado. Una antena de este tipo no necesita un polarizador externo, tal**  como el de 90 grados híbrido, y es llamada de alimentación simple. En la siguiente figura se muestran ejemplos tipicos de uso común. Resultan ondas **de polarización circular cuando son alimentadas por un punto sobre las cadenas de líneas punteadas. En estos ejemplos, las condiciones impuestas**  sobre la geometria para obtener ondas de polarización circular son también dadas, donde AS es el cambio en el área desde la geometria del parche original y  $\overline{Q}$ o es el valor de descarga de  $\overline{Q}$  para un parche de antena original.

En estos ejemplos, el mecanismo para el cual las ondas de **polarización circular son excitados pueden ser suficientemente entendidas**  por la separación de los modos degenerativos en la cavidad.

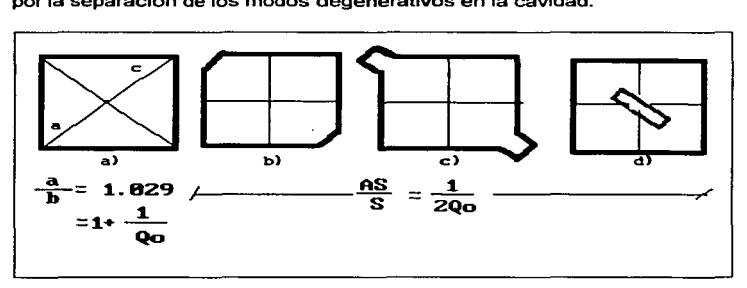

#### Figura 3.6

Para un parche de antena rectangular con polarización circular del tipo **de una sola alimentación es solamente si la relación de aspecto fuera**  ajustada para satisfacer la condición dada en la figura 3.6.

#### 3.6 Polarizacion circular ( de una sola alimentación, experimental). {8}

Algunas configuraciones de antenas de microcinta de polarización circular se mencionan incluyendo algunos tipos de polarizaciones de una sola alimentación (alimentación diagonal para parches casi cuadrados, parches cuadrados con esquinas truncadas y con ranura en la diagonal.

#### 3.6. 1 Antena alimentada diagonalmente (parche casi cuadrado)

La configuración de esta antena se muestra en la figura 3.6 (primer fdibujo de izquierda a derecha.)

En este caso la polarización circular se obtiene por los dos modos de resonancia (correspondientes a los lados adyacentes del rectangulo) como un espacio ortogonal. La antena es excitada como una frecuencia que esta entre las frecuencias de resonancia de dos modos en el orden para obtener la relación de la fase de cuadratura entre los voltajes (y la corriente magnética) de dos modos. La alimentación en la esquina o en la diagonal se requiere para permitir a ambos modos ser excitados con una sola alimetación.

Punto de localización óptimo:

También se ha encontrado que Ja polarización circular puede ser obtenida uniformemente cuando la alimentación es localizada en otra parte sobre la diagonal AC. La variación de la entrada de VSWR y la relación axial con punto de alimentación sobre la diagonal AC, como se muestra en la figura 3.6.

La relación axial es degradada desde 0.45 dB a 0.79 dB y la entrada VSWR decrece desde 8.1 a 1.73 como la alimentación es movida desde la esquina A hacia el punto AC. Para el punto de localización a una distancia r más grande que 0.3441 AC. La entrada VSWR se incrementa nuevamente. Como el punto de alimentación óptimo es donde la entrada VSWR es mínima {=1. 73), el valor de la relación axial es O. 77dB. donde a/b es igual 1.029

#### 3.6.2 Parche cuadrado con esquinas truncadas

En este caso tenemos Jos dos modos ortogonales de resonancia como modos diagonales que pueden ser individualmente campos de polarización lineal debido a las dos diagonales. Alternando ambas esquinas se produce que la frecuencia de resonancia del modo de esta diagonal para estar en la más alta. La frecuencia de operación y el punto de alimentación son controlados tal que los dos modos sea excitados en fase de cuadratura. (Ver segunda figura de izquierda a derecha de figura 3.6)

Punto de localización óptimo:

Este punto se encuentra cuando  $(x/a, y/a) = (0.5, 0.326)$ 

# **3.6.3 Parche cuadrado con una ranura en la diagonal**

 $\sim 100$ 

Para esta antena también los modos ortogonales con modos **diagonales. La diferencia radica en que las frecuencias de resonancias son**  causadas por la ranura cuadrada con disturbios de más de un modo. (Ver cuarta figura figura 3.6cyd)

El punto de alimentación óptimo: (x/a,y/a)= ( 0.5,0.1636)

# **3.6 Patrón de radiación de un parche rectangular.[19]**  Marcador no definido.

in work and with only it was a second that the second was the property from the control of the second control of

**El campo de radiación de una antena rectangular de microcinta opera**  dentro del modo TM10 que es extenso en ambos planos de H y de E. Los patrones del parche estan sobre un largo plano de tierra que puede ser calculado al modelar el radiador como dos fuentes de linea magnética uniforme paralelas de la longitud a, separadas por una distancia b, ó como **dos fuentes de corrientes electricas equivalentes, como se observa en la**  figura.

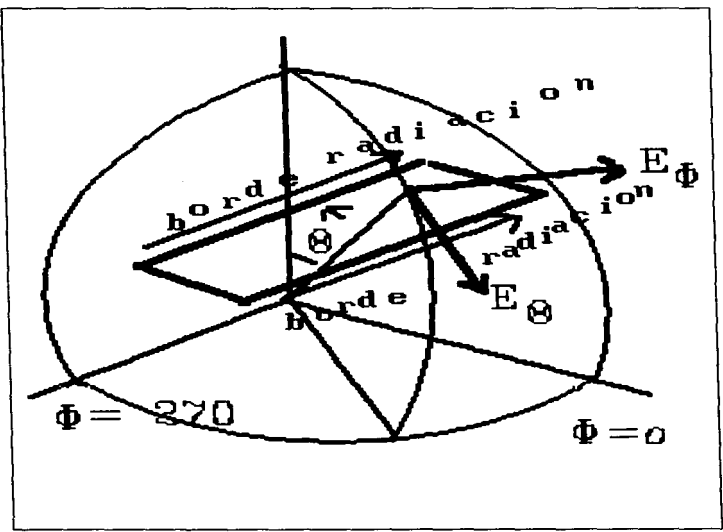

El efecto de plano de tierra y el substracto es tomado imaginando una<br>ranura con una distancia electrica kt. Si el voltaje de la ranura cruza cualquier<br>borde de radiación este es tomado como un Vo, el campo es calculado co  $[14]$ :

$$
E_{\theta} = \frac{jV_0 k_0 a e^{-jk_0 r}}{\pi} [\cos(kt \cos \theta)]
$$
  
\n
$$
\left\{\frac{\sin\left[k_0 \frac{a}{2} \sin\theta \sin\theta\right]}{k_0 \frac{a}{2} \sin\theta \sin\phi}\right\}
$$
\n
$$
\left\{\cos\left(k_0 \frac{b}{2} \sin\theta \cos\phi\right)\right\} \cos\phi, \left(0 \le \theta \le \frac{\pi}{2}\right)
$$
\n(3.6.1)

1·

i<br>internet

# **CAPITULO 4**

тар<del>ительные сор</del>дил <del>нескольку су</del>пры у пользовых в сорых пользовых пультов, рас должным дододжения М.Р. (1999). Пользован

# Diseño y Construccion de la Antena

# 4.1 Diseño de la Antena

El objetivo es construir una antena en el rango de banda L para satélites de órbita baja.

Cuando se desea establecer una comunicación entre un usuario en México y otro en Australia; la señal del usuario mexicano sube al satélite y luego la baja en Australia.

Deben hablar y esperar unos segundos para escuchar a la otra persona, es decir hay periodos de tiempo muertos entre un usuario y otro, debido a la<br>propagación. En la actualidad se tiene una cobertura mundial a través En la actualidad se tiene una cobertura mundial a través de los satélites geostacionarios; los servicios de comunicaciones presentan dificultades como retraso considerable en la señal y deficiencia de potencia para cubrir la distancia de 36,000 kms.

Además de que los recientes avances en conmutación y automatización abren nuevos horizontes para el uso de satélites usando redes telefónicas equipadas con puertos y seguidores de antenas. permitiendo al usuario la utilización de las antenas omnidireccional.[15].[5]

Como parte de estos motivos las comunicaciones móviles en satélites de órbita baja están siendo explotados puesto que ofrecen terminales pequeñas y el retraso en la señal es imperceptible. Los sistemas nuevos que ya están entrando en operación proponen interactuar con las demás redes (lnterworking) y el uso de terminales de telecomunicación personal y servicios comunes moviles.[5]

Se desea encontrar una antena que pueda ser utilizada para los satélites de órbita baja, barata, estética y aeródinamica.

Se debe saber: El tipo de antena a escoger, tipo de patrón de radiación que se necesita. tipo de polarización que se utilizará y la ganancia que se requiere de la antena.

Las ganancias que ofrecen las antenas son de 3 a Sdb en los sistemas de comunicaciones móviles para geoestacionarios, se agrupan en tres tipos de antenas[5]:

1) DIPOLOS CRUZADOS DOBLADOS: Esta compuesto de dos dipolos cruzados en forma ortogonal en sus centros. Los dipolos se doblan hacia abajo para mantener la polarización circular en bajos ángulos de elevación.

a constitution and constitution and an internal company that are all the control of the constitution of the company

,•

2) ANTENA HELICOIDAL: De cuatro hilos pueden proporcionar patrones de radiación de forma omnidireccional en azimut. con polarización circular.

3) ANTENAS DE MICROCINTA: Los modos de excitación de alto orden. produce patrones de radiación de forma cónica con polarización circular. El patrón de radiación depende de la geometria y de los arreglos, asl como su patron de radiación Dicho patrón de radiación en forma cónica, puede variarse en ángulo de elevación en amplio intervalo, excitando los parches de microcinta en diferentes modos de alto orden.

La antena de microcinta ofrece ventaja de configuración simple y se ajusta a la superficie (cuya forma se determina para este caso de consideraciones aerodinámicas, es decir, de bajo perfil para su aplicación en vehlculos), pero es dificil de controlar la dirección del lóbulo principal del patrón de radiación de la antena. Se utilizan técnicas de arreglos de elementos de microcinta (phased array o adaptables), para controlar el haz de dichas antenas. Los parches de microcinta son ampliamente utilizados en banda L.

En el mundo de las telecomunicaciones las microcintas son utilizadas en arreglos de antenas de microcinta que operan adecuadamente en satélites geoestacionarios. En la práctica. Estos diseños en su gran mayoria se realizan experimentalmente.

En México existen los satélites de Solidaridad 1 y 11 los cuales tienen una opción para transmitir y recibir en banda L; esta estación se encuentra en pruebas para transmitir en toda la República Mexicana y 200 millas del mar patrimonial, con transportes terrestres, aéreos y marltimos. [20]

Una primera solución seria saber que antena escoger, luego encontrar el modelo adecuado para diseñar la antena con dimensiones dadas para que resuene a una frecuencia especifica, y se acople bien a un dispositiva de transmisión y recepción dado.

Si utilizáramos las antenas de Dipolos Cruzados Doblados ó la Helicoidal, no se darla la opción de que fuera estética y aerodinámica como lo ofrece la microcinta.

De entre las tres arquitecturas se escogió la MICROCINTA. Este tipo de antena tiene la opción de ser fácil de fabricar, es similar a la de los circuitos impresos, por medio de procesos fotolitográficos.

El tipo de material de la placa que se transformará en la antena es muy variado los mas comunes son de Fibra de Vidrio *y* de Duroid; ambos tipos tiene una respuesta similar por lo tanto se escogió la de Fibra de Vidrio, por **que se encuentra en el mercado Mexicano al contrario del Duroid es de**  exportación y más caro.

Los satélites de órbita baja estan a la vanguardia, se encuentran visibles solo algunos minutos.Por ejemplo lridium ya lanzó un grupo de satélites, pero todavla no funciona comercialmente. Hay otros proyectos **menores que en los que ya operando sus satélites.** 

Los de órbita baja operan en banda L y banda S.[15]

**Un sistema que solo utiliza la banda L. es lridium que opera en las**  frecuencias de 1616 a 1626.5, a una altitud de 780 kms y planean tener en órbita un total de 66 satélites. [5].(19],[17]

**Para realizar el diseño de la microcinta se propone que opere a una frecuencia de banda L. Tomando este sistema como base para realizar el**  diseño, se conoce que la ganancia de antena es de 3db.[19]

**Conociendo a que frecuencias va a operar en el sistema se encuentra su frecuencia central; para poder diseñar las dimensiones de la antena y que resuene en este ancho de banda.** 

Se determina cual es el método de análisis del comportamiento de la antena de Microcinta que se utilizará. En este caso el 1 modelo de cavidad[19] **es el ideal porque toma encuentra todos los efectos que intervienen en ella. la matemática es para cualquier forma de parche y a comparación de los demás. se tiene una facilidad en el manejo analitico y computacional.**  Después se busca el punto de alimentación de 50 ohms, para que no se utilizé otro dispositivo acoplador de impedancias. En la busqueda del punto **de alimentación, también se debe obtener una polarización circular.** 

**Para ambas existen algunas investigaciones realizadas en microcinta donde se tiene otras formas de encontrar los 50 ohms en polarización**  circular(6) y linea[21] experimentalmente.

Estos investigadores descubrieron que el punto de alimentación de 50 **ohms se encuentra aproximadamente a una distancia constante en relación a**  la distancia de la antena.(8)

Para polarización circular, tenemos:

 $0.3433 * b$  (4.1.1)

and account of the companion of the companion of the companion of the companion of the companion of the companion

**si b es la distancia de la antena de microcinta y nosotros tenemos como**  resultado 43.23e-3, nuestro punto de alimentación deberá estar a:

 $0.3433b = 14.84 \times 10^{-3}$ 

Para polarización lineal, tenemos:

 $0.36 * b$  (4.1.2)

Si en este caso quisieramos encontrar el punto de alimentación con esta **polarización. y la distancia de nuestra antena también es 43.23x10-<sup>3</sup> ,**  sabremos que el punto de alimentación se encontrará a una distancia de:

 $0.36b = 15.56 \times 10^{-3}$ 

# **ESTA TESIS NO DEBE SALIR DE LA BliU81tCA**

# FALTA PAGINA

 $\Delta \sim 10^{11}$ 

a<br>Alba

No.  $80$ 

## 4.2 Busqueda de las dimensiones de la antena.

Frecuencia inferior: 1616 Mhz. Frecuencia superior: 1626.5 Mhz. Frecuencia de operación: 1621.25 Mhz

**En el modelo de cavidad resonante considera a la antena de microcinta como una cavidad con paredes de alta impedancia. La radiación se produce**  debido a la ranura formada por la periferia del radiador y el plano de tierra. La condición de alta impedancia en la periferia del parche, implica que el campo **eléctrico paralelo al borde del parche. tiene un máximo, mientras el campo magnético tiene un valor cercano a cero. De esta manera el borde del parche puede remplazarse con una pared magnética, reduciendo el parche a una cavidad resonante capaz de soportar un número infinito de modos.** 

**La exitación de nuestra antena es en el modo TM10, que es el modo**  fundamental y dominante de la antena.

La placa de fibra de vidrio tiene una constante dielectrica er=4.58, esta fue medida en la Comisión Federal de Telecomunicaciones COFETEL(antes IMC).

**Cuando se mide el espesor de la placa se toman varios puntos de prueba y se saca promedio, en este caso se tiene t=1.58>< 1** o-l

**Para encontrar la frecuencia de resonancia se diseñó un programa en lenguaje c. los datos de entrada requeridos son: Frecuencia de operación,**  espesor de la antena, y constante dieléctrica.

**Estos son datos de entrada para nuestro primer programa donde se**  obtiene las dimensiones de la antena, fargo(a) y ancho(b); pero en este caso **queremos una antena cuadrada, por lo tanto solo obtendremos una sola**  dimensión a=b; el dato calculado fue

 $a=43.23\times10^{-1}$ m

**Para esta dimensión, grosor y constante dielectrica del material de Ja**  antena deberá resonar a la frecuencia de 1621 .25 Mhz.

the construction of the perfection of the experimental construction of the construction of the second construction of the construction of the construction of the construction of the construction of the construction of the

**dado estas ecuaciones:** 

$$
\lambda o = \frac{c}{f}
$$

$$
\lambda d = \frac{\lambda o}{\sqrt{Er}}
$$

$$
a = \frac{\lambda d}{2}
$$

$$
fr = \frac{c}{2 \cdot a \cdot \sqrt{Er}}
$$

(4.2.1)

 $\lambda$ o es la longitud de onda en el espacio libre. c el la velocidad de la luz  $\lambda$ d es la longitud de onda de material a es la dimensión de un lado de la antena fr es la frecuencia de resonancia.

Ahora solo falta encontrar en que parte de esta antena cuadrada se pondrá el punto de alimentación; para esto sabemos que dependiendo el lugar donde se coloque se obtendrá una impedancia determinada y tambien de esto dependerá la polarización que se obtendrá.

Se requiere polarización circular, ya quelas comunicaciones por satélite requieren polarización horizontal y vertical como lridium; y esta se deberá obtener en la diagonal de la antena, pero la impedancia varia y por lo **que para evitar poner un acoplador de impedancias vamos a buscar en que**  lugar se encuentran 50 ohms.

En la figura 4. 1 se muestra la antena cuadrada de microcinta asl como **su circuito equivalente RLC en resonancia, en donde se ha tomado en cuenta la reactancia inductiva producida por la punta de alimentación coaxial.** 

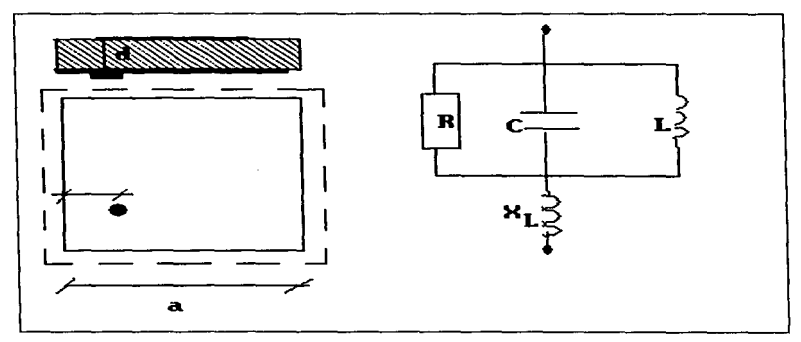

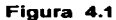

a province and

Manejando una antena cuadrada de parche de microcinta, las ecuaciones del modelo de cavidad para polarización lineal quedarian así:<br>ecuaciones del modelo de cavidad para polarización lineal quedarian así:

$$
Z_{in} = jX_L - \frac{j\left(\frac{\omega}{C_{10}}\right)}{\omega_{10}^2 \left(1 + \frac{j}{Q}\right)}
$$
(4.1.2)

La reactancia se encontraría:

$$
X_L = -\frac{1}{\omega C_{dc}} + \frac{\omega}{C_{dc}} \cdot \frac{2\left(\cos^2\left(\frac{n\pi y o}{a}\right)\right)^2}{\omega_{mn}^2 - \omega^2} g_{11}
$$
 (4.1.3)

donde:

٠

 $\ddot{\phantom{1}}$ **CONTRACTOR** 

٠

**PERMITTE** 

$$
g_{11} = \left(\frac{\sin\left(\frac{\pi d}{2a}\right)}{\frac{\pi d}{2a}}\right)^{2}
$$
(4.1.3)  
\n
$$
C_{10} = \frac{1}{2} C_{\frac{dx}{a}} \cos^{-2}\left(\frac{\pi y_{0}}{b}\right)
$$
(4.1.4)  
\n
$$
C_{\frac{dx}{b}} = \frac{eab}{t}
$$
(4.1.5)  
\n
$$
Q = \frac{a}{\rho_{in}} = \omega \frac{C_{10}}{G_{in}}
$$
(4.1.6)  
\nGin = (1/Rrad) + Gcu + Gdi.  
\n
$$
Gcu = Rs \frac{\pi^{2} a}{2\omega^{2} \mu^{2} bt}
$$
(4.1.8)  
\n
$$
Rs = \sqrt{\frac{\mu \omega}{2\sigma}}
$$
(4.1.8)  
\n
$$
Gdi = \omega C_{10} tan \delta
$$
(4.1.20)  
\n
$$
Rrad = \frac{Qr}{4\omega C_{10}}
$$
(4.1.21)

$$
Qr = \frac{\text{Re}(k_{10})}{2 \text{ Im}(k_{10})}
$$
 (4.1.22)

$$
k_{10} = \left(\frac{\pi}{b}\right) - \left(\frac{\Delta_4}{b}\right) \tag{4.1.23}
$$

donde:

$$
\Delta_{p+1} = \frac{2(\alpha_{10}b)(\pi - \Delta_p)}{(\alpha_{10}b)^2 + 2\Delta_p\pi - \Delta_p^2 - \pi^2} - \frac{\Delta_p^3}{3}
$$
 (4.1.24)

$$
\alpha_{10} = j \frac{2\pi Z_0}{\lambda_0} \frac{t}{a} Y w \tag{4.1.25}
$$

$$
n = \frac{Grad}{Gin} \tag{4.1.27}
$$

Se utilizó un factor de corrección para la resistencia de radiación en polarización lineal donde se conoce que para parches de microcinta cuadrados su máxima resistencia de radiación es 260 ohms.[21]

٠

Con nuestro segundo programa en lenguaje C que mapea a toda la antena, y manteniendo para este caso la absisa a la mitad de la dimensión total, encontramos el punto de alimentación para polarización lineal (x=a/2): y=15.7mm

$$
p(21.6\times10^{-3}, 15.7\times10^{-3})
$$

**Luego para obtener polarización circular,** 

**se implementó un factor de corrección en la resistencia de radiación puesto que para este caso se requiere que la absisa y la ordenada se muevan a la**  par haciendo x=y;

$$
Rrad = \frac{Qr}{5.5\omega C_{10}}
$$

 $(4.1.29)$ 

Utilizando el tercer programa que mapea toda la antena con polarización circular, se obtuvo

 $(x= 14.8mm)(y=14.8mm)$ 

 $p(14.8\times10^{-3}, 14.8\times10^{-3})$ 

# 4.3 Construcción:

La construcción se realizó en el departamento de desarrollo electrónico de COFETEL.

Teniendo ya las dimensiones y el punto de alimentación de nuestra antena se procede a diseflar una mascarilla. para obtener estas dimensiones lo más precisas. lo realizamos con el programa Autocad. a una escala de 1 :3;

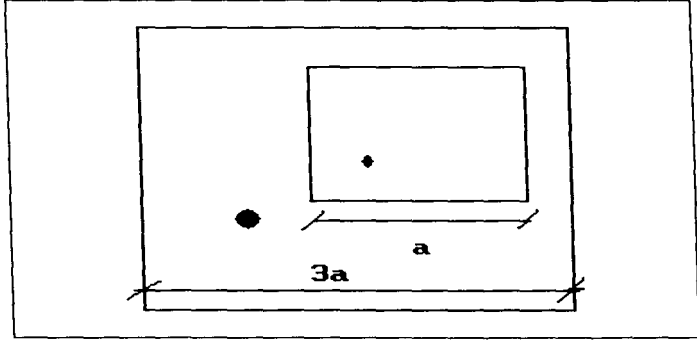

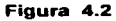

' ~ . ' .<br>.<br>.  $\ddot{\phantom{a}}$  $\mathbf{I}$ l<br>Linda<br>Linda<br>Linda<br>Linda En la figura 4.2 se muestra la escala 3a que se aumento, se imprimió en laser y luego se saco en acetato. para que en el laboratorio sea transformado por medio de proceso fotolitográfico, donde primero se marca en el Rubylith(acetato con cubierta)

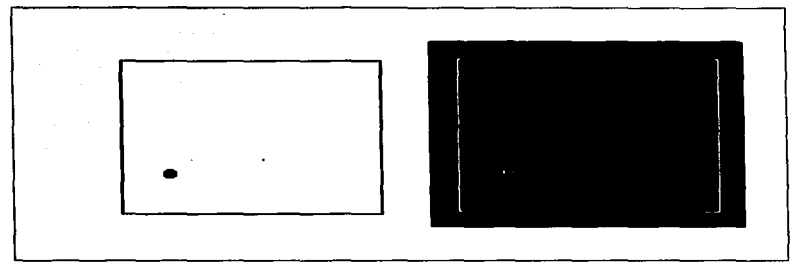

# **Figura4.3**

En la figura 4.3 se muestra como queda con la capa roja (negra en el dibujo). Este papel Rubylith esta forrado de una capa roja, que es la que se separa, en la figura 4.4 se observa como se separar la capa.

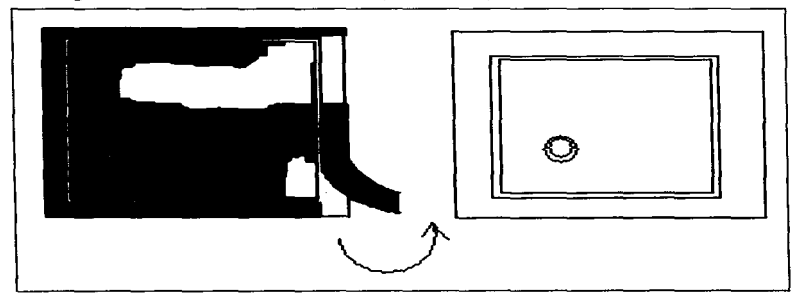

.<br>Samun administrativ konstantinopolis

**Figura 4.4**  Después se hace una foto reducción(fig. 4.5), y se realiza el

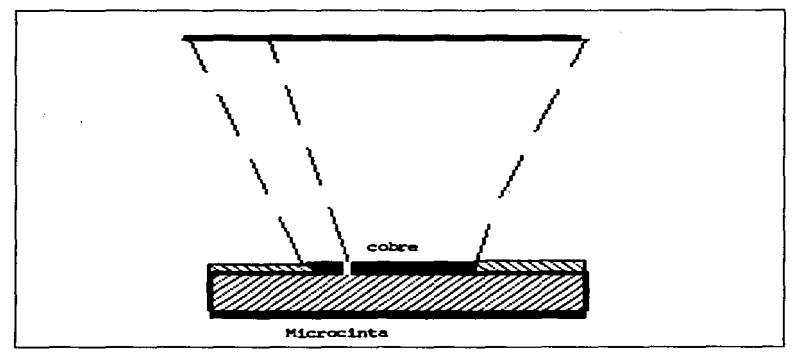

# Figura 4.5

revelado del Kodalith quedando una mascarilla donde ya se puede grabar la<br>antena, que debe ser limpiada aplicandose el fotorresist en el substracto y se expone a la luz

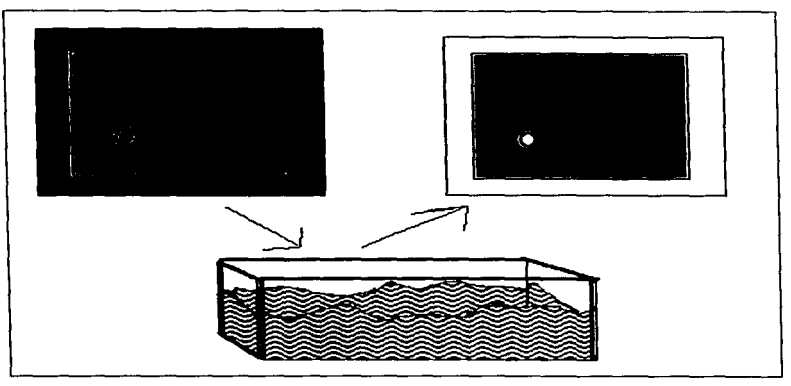

# **Figura4.6**

ultravioleta, luego se introduce a un baño de cloruro férrico para que el material este totalmente decapado.

En la figura 4.6 se da una idea de como se marca la placa para poder ser decapada.

Como ya la placa tiene las dimensiones deseadas, solo falta peñerar donde se ubicará el punto de alimentación.

Asi, solo resta cortar la placa de aluminio que tendrá la función de plano de tierra, peñerar para insertar punta del coaxial con aislante, y dos peñoraciones para los tornillos; pegar ambas placas con pegamento conductor de plata y unir con pegamento los bordes, luego colocar con cuidado el conector SMA y soldar el pin.

**Habiendo terminado de construir la antena. se procede con las mediciones. las cuales fueron realizadas en el laboratorio de Radiación de**  COFETEL, empleando el analizador de redes HP 8510C de Hewlett Packard(fig. 4.7).

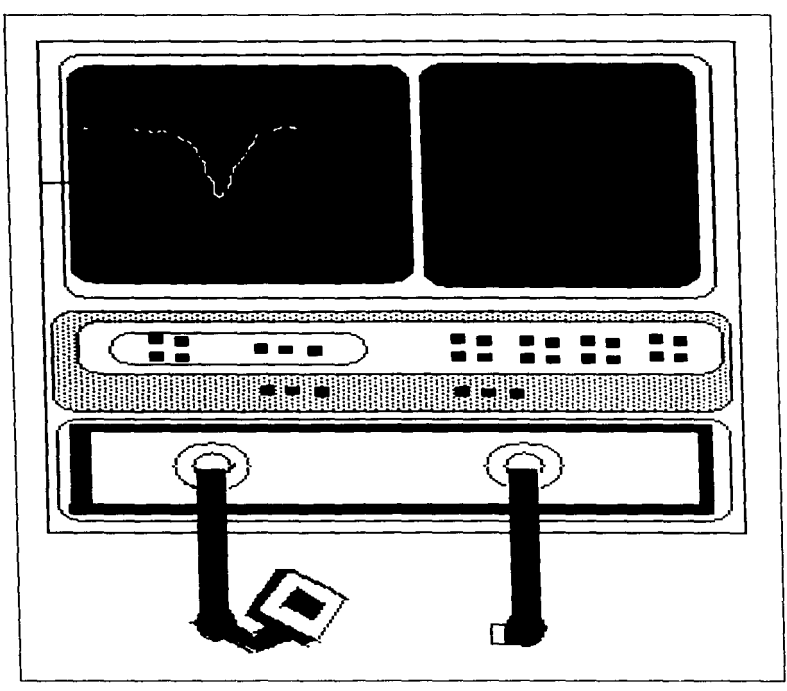

# Figura 4.7

Es un analizador vectorial(figura 4.7) que mide amplitud y fase de **reflexión y transmisión de señales con una entrada de referencia,** 

(Existen algunos tipos de sistemas de analizadores, que se distinguen<br>por la capacidad de corregir errores, salida en pantalla, automatización de<br>grados, etc. Un sistema de redes vectorial usualmente tiene un analizador y<br>

# **RESULTADOS DE IMPEDANCIA**

 $\bullet$ 

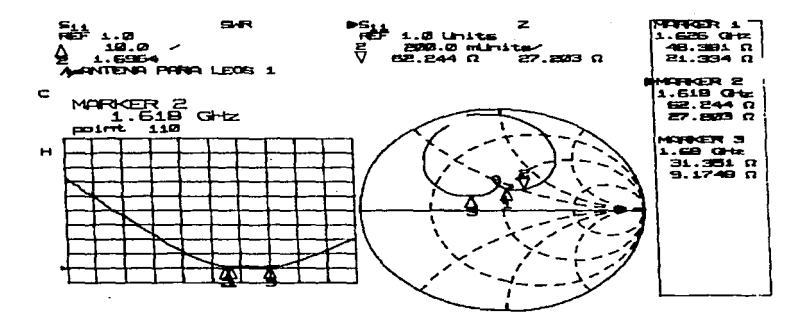

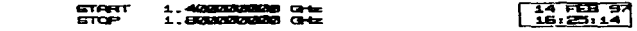

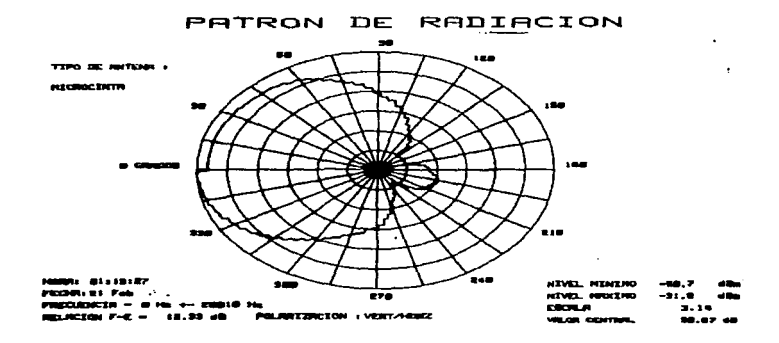

# **RESULTADOS CON LA CAMARA ANECOICA**

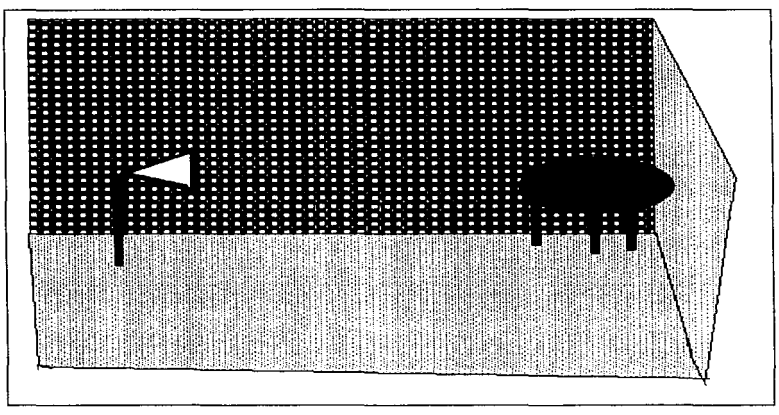

Para el patrón de radiación; las mediciones se realizaron en la cámara anecoica(figura 4.8) del laboratorio de radiación y propagación.

# Figura4.8

La variación de la densidad de potencia con una posición angular esta determinada por el tipo y el diseño de la antena, y puede representarse gráficamente; en una gráfica de tres dimensiones de potencia contra elevación y angulo de azimut, pero mas cómodamente el patrón de radiación es representado por un plano principal de dibujo de patrones, donde tenemos el plano E o el plano H y un angulo se mantiene fijo mientras que el otro es variado.
## CONCLUSIONES

Lo conocimientos que adquirimos fueron de los sistemas existentes en satélites y sus órbitas, se comprendió las caracteristicas de los diferentes materiales para el diseño de antenas, los procesos de fabricación, los tipos de conectores {estos son de exportación con aislante de teflón).

Se aprendió los tipos de polarizaciones existentes, en que forma se utilizan y donde.

Comprendimos las caracteristicas de las antenas y como utilizar estas.

En experiencias pudimos comprobar los diseños planteados en antenas construidas y probadas.

Tuvimos la oportunidad de desarrollar una hipotesis para realizarla, y saber que puede ser aplicable en las nuevas tecnologías.

Nuestro proyecto ofrece un patrón omnidireccional que no necesita seguimiento de haz; si fuera el caso de implementarlo, se tendría que realizar un arreglo de antenas que daría una ganancia, factor de calidad y ancho de banda más grande; el arreglo brindaría un manejo del patrón de radiación. Cuatro antenas con polarización lineal defasadas 90 grados en el punto de alimentación, resultaría polarización circular.

El problema original era diseñar la antena para su aplicación en comunicaciones móviles pero en órbita baja.

Cuando se inicia la investigación se encuentra que no hay información para un planteamiento base de polarización circular teórico, por lo tanto se tornó polarización lineal; y en base a los resultados se implemento a polarización circular.

Nuestro diseño es una antena funcional, con un factor de calidad de 11 .82 y una eficiencia de 86%. Aplicable para el sistema Iridium.

Se dá un método para obtener polarización circular en forma teórica, sin iniciarse con polarización lineal.

Este método podrá servir de base para otros proyectos en sistemas de comunicaciones satelitales.

Todos los datos calculados fueron comprobados en las mediciones. Los resultados analíticos y experimentales son muy aproximados.

La utilización de la antena de prueba, además de nuestro diseño principal nos sirvió de comprobación inicial y nos otorgó confianza en los algoritmos que presentarnos. ·

Una impedancia cercana a 50 ohms es aceptable.

## **APENDICES**

```
PROGRAMA QUE MAPEA LA ANTENA PARA POLARIZACION CIRCULAR
#include <stdio.h> #include <conio.h> #include<br>#include <complex.h> #include <iostream.h>
                                                                                   <math.h> 
e and the c 3E8 #define p printf #define s scanf
#define 
pi 3.14159 #define e 8.854187E-12 l.2566E-6 #define o 5.BE7 #define d l.27E-3 
#define pi 3.14159 #define e 8.854187E-12
main () \overline{1}\lambdaTESIS: 
 Diseño y construcción de una antena en banda L para satélites<br>de órbita baja.<br>Coasesor: Ricardo Salinas Carlín
Tesistas:
Fonaeca. Chávez E1izabeth y Sánchez García Norma. Laura 
Este programa 
esta probado exc1usivamente para parches 
Este pro<br>cuadrados
float tand,fi,fr,ff,in,yO,xO,t,er,l,a,b,ee,att,bw,gw,zO,u,v;<br>clrscr();<br>p("    Impedancia de parches cuadrados de Microcinta. ");
               Impedancia de parches cuadrados de Microcinta. ");
s("%f", &t); s("\f",&tand); s("\f",&er);<br>s("\f",&t); s("\f",&a);
\mathbf{b} = \mathbf{a}; \quad \mathbf{i} \in \mathbb{R}^{n+1}; \mathbf{b} = \mathbf{a}; \quad \mathbf{i} = \mathbf{b} + \mathbf{a}; in=le-4; ;<br>
float f= c/(2*b*pow(er,0.5));<br>
l= c/f;
l = c/f;<br>ee= (pow ( ((10*t)/a) +1,-0.5) * ((er-1)/2) ) + ((er+1)/2);
zO=pow (m/e, O. 5); 
att= 0.412 * ((ee+0.300)/(ee-0.258)) * ( (a/t) +0.262 )/<br>(a/t) +0.813 ) );
                                                                                              1
bw= 0.01668*(att)*(a/1)*ee;<br>gw= (pi/376)*(a/l);<br>complex yw = complex(qw,bw);
vw = vw - (0.7747+0.5977+(a/b)-1)-0.1638*(pow((a/b)-1,2)) );
    double al0j= (2*pi*z0)/1;<br>double al0m= t/a;complex alj= complex(0, a10j);complex alm= complex(alOm,0); 
    complex a10= a11 + a1m+vw;complex ap=0;<br>int x;
     for (x=0; x<4; x++){ 
     complex ap2 = 2*(a10*b) * (pi-ap);complex ap3= pow(a10*b,2)+ (2*ap*pi)-pow(ap,2)-pow(pi,2);complex apl= ap2/(ap3) - (pow(ap, 3)/3);<br>ap=apl;
     1
```
a construction of the control of the con-

```
complete klO= pi/b = ap/b;
complex qr= real(k10)/(2*ima(k10));
complex wr=2*pi*f;<br>complex wr2=pow(wr,2);complex wr2=pow(wr,2);<br>float. w=2*pi.• fi; float w=2*pow(w,2);<br>float. w=2*pow(pi,2);<br>float. pi2=pow(pi,2); gcu= pow((2*w)/(2*o),0.5)*
((pi2*a)/(2*w2*pow(m,2)'b*t));<br>
((pi2*a)/(2*w2*pow(m,2)'b*t));<br>
double cdc= (e*a*b)/t;<br>
float xll= -1/(w*cdc);<br>
double wmn2= wmn2l=pow(pi/a,2) + pow (pi/b,2);<br>
double wmn2= wmn21/(m*e);<br>
float xl3= wmn2-w2:
  float pid= (pi*d)/(2*a);<br>float pidb= (pi*d)/(2*b);<br>double gmn= (sin ( pid) /pid ) * (sin ( pidb) /pidb ) ;<br>yO= O;<br>for (;;)
     x0=y0 ;<br>double cl0= 0.5*cdc*pow ( cos ((pi* y0)/b ) ,- 2);
     complex \text{rad} = (\text{dr}/(\text{w}^*c10)) / 5.5;
     double gdi= w*clO*tand; 
      complex grad=1/rrad;
      complex gin= (l/rrad) + gcu + gdi;<br>complex ef= grad/gin;
      double efi= real(ef);
      complex q = w^* (c10/ain);
      complex z2 = w2 - (wr2^* (1 + (complete(0, 1) /q)) )) ;
      float z1 = w/c10;
      float x \times = \cos ( (pi^* \times 0) /a));<br>float y =cos ( (pi^* \times 0) /b));
      double x12 = 4 * (pow(xx, 2) * pow(y, 2) ;<br>float x1 = x11 + ((w/\text{cdc}) * (x12/x13) *amm);complex jxl = complex(0, x1);complex jz1 = \text{complex}(0, z1);<br>complex z1n = jx1 - (jz1/z2);double zinl=real(zin); double zin2= imag(zin);<br>cout<<"\n n: "<<efi<<"Rrad: "<< rrad<<"Gin: "<<qin<<"Q:
 "<<q<<"\n xl: "<<xl<<"z: "<<zinl<<"y:"<<y0;
          yO=yO+in; if (yO>a) break; 
        l 
       getch(); return (0);
```
٠

a caracter and the contract of the contract of the contract of the contract of the contract of the contract of

```
PROGRAMA OUE MAPEA ANTENA OBTENIENDO POLARIZACION LINEAL
#include <stdio.h>
#include <conio.h>
#include <math.h>
#include <complex.h>
#include <iostream.h>
#define c 3EB
#define p printf
#define s scanf
#define pi 3.14159
#define e 8.854187E-12
#define m 1.2566E-6
#define o 5.8E7
Hdefine d. 1.27E-3main()//tesis:
Diseño y construcción de una antena en banda L para satélites
de órbita baja.
Coasesor: Ricardo Salinas Carlin
tesistas:
 Fonseca Chávez Elizabeth y Sánchez García Norma Laura
polarización lineal
float tand, fi, fr, ff, in, y0, x0, t, er, l, a, b, ee, att, bw, gw, z0, u, v;
\text{cluster}();
             Impedancia de Microcinta. ec:23 libro:IEEE zin vs
P("
y0");
s("8f", sfi); s("8f", ser); s("8f", st); s("8f", s.b = a; tand=0.01; in=le-4;
float f = c/(2+b+pow(er, 0.5));l = c/f;
ee= (pow ( ((10*t)/a) +1,-0.5) * ((er-1)/2) ) + ((er+1)/2);
z0 = pow(m/e, 0.5);att = 0.412*(1ee+0.300)/(ee-0.258)) ( (a/t)+0.262 )/
                                                                   \mathbf{r}(a/t)+0.813 ) );
bw= 0.01668*(att)*(a/1)*ee;qw = (pi/376) * (a/l);complex yw = complex (qw, bw);yw= yw* (0.7747+0.5977* ((a/b)-1)-0.1638* (pow((a/b)-1,2))
                                                             \rightarrowdouble alOj= (2*pi*z0)/1;
   double a10m = t/a;
   complex a11 = complex(0, a101);complex alm= complex(al0m, 0);
   complex al0= alj*alm*yw;
   complex ap=0;int x;
   for (x=0; x<4; x++)
```
professional company constants for the contract of the contract of the contract of the contract of

٠

 $\mathbf{z}$ 

```
complex ap2= 2*(a10*b)*(pi-ab);complex ap3 = pow(a10*b,2) + (2*ap*pi) -pow(ap,2) -pow(pi,2);complex ap1 = ap2/(ap3) - (pow(ap,3)/3);
    ap=apl; 
 complex kl0= pi/b - ap/b;
 complex qr = real(k10) / (2 * i \text{mag}(k10));
 complex wr=2*pi*f; 
 complex wr2=pow(wr,2);<br>float w=2*pi*fi;<br>float w2=pow(w,2);rloat w2=pi-ri;<br>float w2=pow(w,2);<br>float pi2=pow(pi,2); float gcu= pow((2*w)/(2*o),0.5)*<br>died.
{{ (pi2*a) / (2*w2*pow(m,2)*b*t) }; \n   double cdc={ (e*a*b) / t };
      float x11 = -1/(w^*cdc);
 x0=a/2double wmn2l=pow(pi/a,2) + pow (pi/b,2);<br>double wmn2= wmn2l/(m*e);<br>float xl3= wmn2-w2;<br>float pid= (pi*d)/(2*a);
     float pidb= (pi*d)/(2*b);<br>double gmn= (sin ( pid) /pid ) * (sin ( pidb) /pidb ) ;
    v0 = 0:
       far (::) 
                                                   \prime^* entra y0 \star\dot{\prime}x= a/2 ; x= a/2 ; y= 0.5*cdc*pow(cos(\beta+v0)/b),-2);
    complex rrad= (qr/(w*clO) )/4; double gdi= w*clO*tand; 
    complex gin= (1/rrad) + gcu + gdi;
    complex q = w^*(c10/qin);
    complex z^2 = w^2 - (wr^2 * (1 + (-complex(0, 1) /q)) );<br>float z^2 = w/c^2float xx= cos ( ((pi*x0)/a));<br>float y =cos ( ((pi*y0)/b));
    double x12 = 4 * \pmod{x}, 2 \rightarrow pow( y, 2 ) );<br>float xl= xll+ ((w/cdc)*(xl2/xl3)*gmn);
    complex jxl= complex(0,xl);
    complex jzl= complex(0,zl);<br>complex jzl= complex(0,zl);<br>double zinl=real(zin); double zin2= imag(zin);
  double zinl=real(zin); double zin2= imag(zin); printf("\ny0: 0.4f z: 0.42f ",y0,zinl);
  cout << " rrad:"<<rrad<<" Q:"<<q;<br>y0=y0+in; if (y0>a) break;
      }<br>getch(); return (0);
```
 $\mathbf{r}$ 

1.00

```
Programa de variación en frecuencia para antena de prueba
#include <stdio.h> #include <conio.h> #include <math.h>
#include <complex.h> #include <iostream.h>
#define c 3E8 #define p printf #define s scanf
#define pi 3.14159 #define e 8.854187E-12
#define m 1.2566E-6 #define o 5.8E7
#define d 1.27E-3
main()
//_{\texttt{basic}}Diseño y construcción de una antena en banda L para satélites
de órbita baja.
Coasesor: Ricardo Salinas Carlin
//tesistas:
 Fonseca Chávez Elizabeth y Sánchez Garcia Norma Laura
//polarizacion lineal variación en frecuencia
float tand, fi, fr, ff, in, y0, x0, t, er, 1, a, b, ee, att, bw, gw, z0, u, v;\texttt{clrsc}(1)p("Impedancia de Microcinta. ec:23 libro:IEEE zin vs f ");
p("\nFrecuencia Impedancia: real imaginaria ");
f1=1500e6; in=10e6; ff=1600e6; tand=0.01; er=4.58; t=1.62e-3;
 a=4.5e-2; b=a; y0=4.5e-2;
  for (ii)float f = c/(2*b*pow(er, 0.5));
                                       /* zmax=573, fr=1.557e9 */
l = c/f;
ee= (pow ( (10*t)/a) +1,-0.5) * ((er-1)/2) ) + ((er+1)/2);
z0 = pow(m/e. 0.5);
\texttt{att} = 0.412 * ((\texttt{ee}+0.300)/(\texttt{ee}-0.258)) * ( (\texttt{a/t}) + 0.262
                                                               \rightarrow\epsilon(a/t) + 0.813 ) );
bw= 0.01668*(att)*(a/1)*ee;qw= (pi/376) * (a/l);complex vw = complex(aw, bw);vw = vw * (0.7747+0.5977*((a/b)-1)-0.1638*(row((a/b)-1,2))\lambda:
   double a10i= (2*pi*z0)/1;
   double al0m = t/a;
   complex ali= complex(0.a10i):complex alm = complex (allow, 0);complex al0= alj*alm*vw:
   complex ap=0;int' x;for (x=0; x<4; x++)complex ap2 = 2*(a10*b)*(pi-ap);complex ap3 = pow(a10*b, 2) + (2*ap*pi) - pow(ap, 2) - pow(pi, 2);
    complex ap1= ap2/(ap3) - (pow(ap, 3)/3);
    ap = a p 1;\mathbf{1}complex k10 = pi/b - ap/b:
 complex wr=2*pi*ff;complex wr2 = pow(wr, 2);
```

```
float w=2*pi*fi; 
   float w2 = pow(w, 2);
   float pi2=pow(pi,2);<br>float qcu=
                                                       pow((2*w)/(2*o), 0.5)*
( (pi2•a) /(2•w2*pow(m,2)*b*t) ); 
   double cdc= (e*a*b)/t; 
   float x11 = -1/(w*cdc);
   l 
   double wmn21=pow(pi/a,2) + pow(pi/b,2);double wmn2= wmn21/(m*e); 
   float x13= wmn2-w2;
   float pid = (pi*d)/(2*a);
    float pid= (pi*d)/(2*a);<br>float pidb= (pi*d)/(2*b);<br>double gmn= (sin ( pid) /pid ) *  (sin ( pidb) /pidb )
                                          \prime entra yO \cdot /
     x0=a/2;complex qr= real(k10) / (2 * i \text{mag}(k10));
         double cl0= (0.5) *cdc*pow ( cos ((pi* y0)/b ) -2);
         complex \text{rad} = ( q r / (w * c 10) ) / 4;double gdi= w*clO*tand; 
    complex gin= (l/rrad) + gcu + gdi; 
    complex q= w* (c10/qin);complex z^2 = w^2 - (wr^2 + 1) + (-c) complex (0, 1) /q) ));
    float z1= w/c10;float xx= cos ( (pi*x0)/a));
    float xx= cos (  ((pi*x0)/a));<br>float y =cos (  ((pi*yO)/b)) ;<br>double xl2 = 4  *  (pow(xx ,2 ) * pow( y, 2  ) );
    float xl= xl1+ ((w/cdc) * (xl2/xl3) *qmn);
    complex jx1 = complex(0, x1);
    complex jz1= complex(0, zl);
    complex jzl= complex(0,zl);<br>complex zin= jxl- (jzl/z2);<br>cout<<"\n"<<fi<'" "<<zin<<" rrad:"<<rrad<<" clO:"<mark><<clO;</mark>
    fi=fi+in; if (fi>ff) break; 
    getch(l; return (0);
```
Y

1 ¡ 1. ¡ !· ;<br>;<br>;<br>;

¡

## PROGRAMA QUE CALCULA LAS DIMENSIONES DEL PARCHE DE LA ANTENA DE **MICROCINTA** #include <stdio.h> #include <conio.h> #include <math.h> #include <complex.h> #include <iostream.h> #define c 3E8 #define p printf #define s scanf #define pi 3.14159 #define e 8.854187E-12 #define m 1.2566E-6 #define tand 0.01 #define o 5.8E-7 #define d 1.27E-3

```
TESIS:Diseño y Construción de una antena en banda L para
satélites de órbita baja.
main()\text{cluster}(1)float f,er,t;
                 CALCULO DE L Y W MEDIANTE 2 METODOS\n");
print('')scanf("`f",`f); scanf("`f",`er); scanf("`f",`c);float 1 = c/f:
float 1d=1/pow(er. 0.5):float a=1/2;
float b=Id/2;a: "<<a<<" b:"<<b<<"\n\n";
cout <<"
printf("ANALISIS con y sin efecto de radiación en el borde"):
printf("\nsin tomar efecto");
printf("\n fr=q*() fr= (c*/(2*b*(er^0.5))");
float fr=c/(2+b+bow(er.0.5)):
    float w = b:
```

```
\text{coul} \leq"\nw:"\leq\leq"\n";
\text{cut} <<"\n FR:" <<fr <<"\n":
float q=1;printf("\ntomando en cuenta efecto");
printf("\n fuente: LOW PROFILE ANNTENAS\n");
print(f' \n\neq 0) fmn= kmn/(2*pi*(er*eo*mo)^0.5) ");
```

```
for (1:1)
```
 $\mathbf{r}$ 

```
float w2=1+10*(t/w);float eew=((er+1)/2)+((er-1)/2) *pow(w2, -0.5);
float aw2 = (w/t) + 1.88;
float awl = 0.758 + log(aw2);
float aw3 = (er+1)/(pi*er);float aw4=0.164*(er-1)/(pow(er.2));float aw = (t/w) * (0.882 + aw4 + aw3 + aw1):
float we = w * (1+aw) * eew/er;
float kmn=pi/we;
float cte = 2 \cdot pi \cdot pow(er*em, 0.5);
```

```
float fmn=kmn/cte :cout << "\n kmn:"<<kmn<<"fmn:"<<fmn<<" q:"<<q<<" w="<<w:
  q = q - 0.01;w = w + qif (a < 0.96) break:
  printf("\n      q es el factor de corrección ");
```

```
103
```
CALCULO DE L V W MEDIANTE 2 METODOS a: 0.09252 l b: 0.043232 •••••••••ANALISIS con y sin efecto de radiacién en el borde.•••••••• kmn: 70.530609 fmn: 1572506880.000000 q: 1.000000 w: 0.043232<br>kmn: 71.225388 fmn: 1587997184.000000 q: 0.990000 w: 0.042800 kmn: 71.225388 fmn: 1587997184.000000 q: 0.990000 w: 0.042800<br>kmn: 72.642204 fmn: 1619585664.000000 q: 0.980000 w: 0.041944<br>kmn: 74.830269 fmn: 1668369408.000000 q: 0.970000 w: 0.040686<br>kmn: 77.863419 fmn: 1735994624.00000

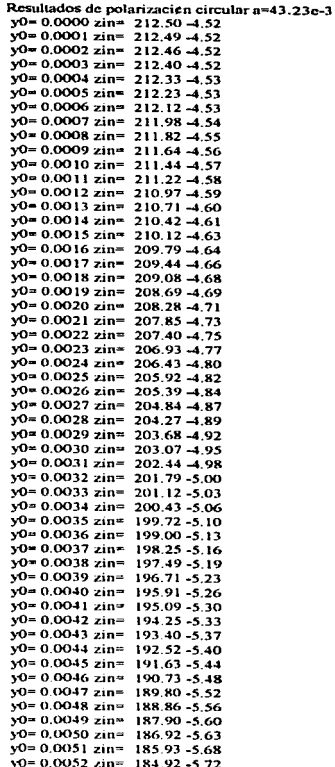

v0= 0.0053 zin= 183.90 -5.76  $v0 = 0.0054$  zin= 182.86 -5.80 v0= 0.0055 zin= 181.80 -5.84 v0= 0.0056 zin= 180.73 -5.88  $y0 = 0.0057$  zin= 179.64 -5.92 y0= 0.0058 zin= 178.54 -5.97 v0= 0.0059 zin= 177.42 -6.01  $\sqrt{0}$  = 0.0060 zin= 176.28 -6.05  $v0 = 0.0061$  zin= 175.14 -6.10 v0= 0.0062 zin= 173.97-6.14  $v0 = 0.0063$  zin= 172.80 -6.18 y0= 0.0064 zin= 171.61-6.23  $y0 = 0.0065$  zin= 170.40 -6.27  $\sqrt{0}$  = 0.0066 zin= 169.18 -6.32  $v0 = 0.0067$  zin= 167.95 -6.36  $v0 = 0.0068$  zin= 166.71 -6.41  $v0 = 0.0069$  zin= 165.45 -6.45  $v0 = 0.0070$  zin= 164.18 -6.50  $\sqrt{6}$  = 0.0071 zin= 162.90 -6.54  $v0 = 0.0072$  zin= 161.61 -6.59  $v0 = 0.0073$  zin<sup>®</sup> 160.30 6.63 y0= 0.0074 zin= 158.99 -6.68  $v0 = 0.0075$  zin= 157.66 -6.72 y0= 0.0076 zin= 156.32 -6.77 y0= 0.0077 zin= 154.97 -6.81  $v0 = 0.0078$  zin= 153.61 -6.86 v0= 0.0079 zin= 152.24 -6.90 y0= 0.0080 zin= 150.85 -6.94  $v0 = 0.0081$  zine 149.46 -6.99 y0= 0.0082 zin= 148.06 -7.03  $v0 = 0.0083$  zin= 146.65 -7.08 y0= 0.0084 zin= 145.24 -7.12 y0= 0.0085 zin= 143.81 -7.16 v0= 0.0086 zin= 142.37-7.21  $\sqrt{0}$  = 0.0087 zin= 140.93 -7.25  $v0 = 0.0088$  zin= 139.48 -7.29 y0= 0.0089 zin= 138.02 -7.34 y0= 0.0090 zin= 136.56 -7.38 y0= 0,0091 zin= 135.08 -7.42  $y0 = 0.0092$  zin= 133.60 -7.46 yo= 0.0093 zin= 132.12-7.51 y0= 0.0094 zin= 130.63 -7.55  $y0 = 0.0095$  zin= 129.13 -7.59 y0= 0.0096 zin= 127.63 -7.63  $y0 = 0.0097$  zin= 126.12 -7.67 y0= 0.0098 zin= 124.61 -7.71  $y0 = 0.0099$  zin= 123.09 -7.75  $\sqrt{0}$  = 0.0100 zin= 121.57 -7.79 y0= 0.0101 zin= 120.05 -7.83 y0= 0.0102 zin= 118.52 -7.86  $y0 = 0.0103$  zin= 116.99 -7.90 yo= 0.0104 zin= 115.45-7.94 y0= 0.0105 zin= 113.92 -7.98  $y0 = 0.0106$  zin= 112.38 -8.01

The contract of the component of

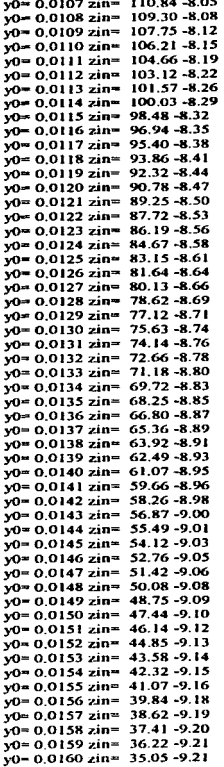

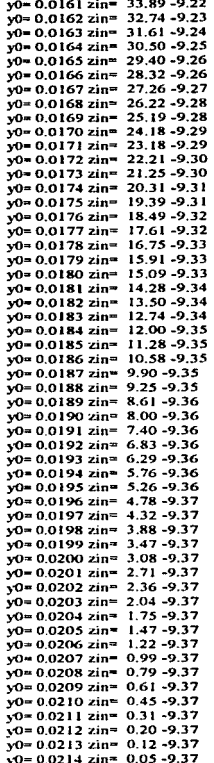

 $\ddot{\phantom{a}}$ 

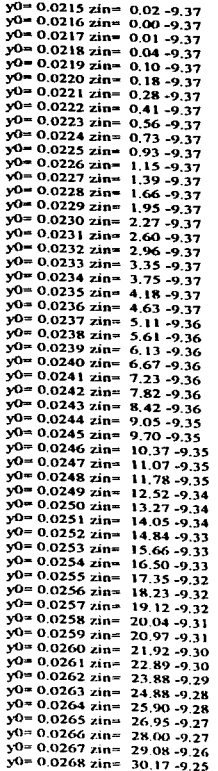

**The construction contemporary of the contemporary of the contemporary of the contemporary of the contemporary of the contemporary of the contemporary of the contemporary of the contemporary of the contemporary of the cont** 

Resultados del programa de polarizacion lineal a=43.23e-

y0: 0.0116 z: 126.58 y0: 0.0117 z: 124.58 y0: 0.0118 z: 122.59 y0: 0.0119 z: 120.59 y0: 0.0120 z: 118.60  $y0: 0.0121$  z: 116.61 y0: 0.0122 z: 114.63 y0: 0.0123 z: 112.65 v0: 0.0124 z: 110.67 y0: 0.0125 z: 108.70 v0: 0.0126 z: 106.73 y0. 0.0127 z: 104.77 y0: 0.0128 z: 102.81 y0: 0.0129 z: 100.86 y0: 0.0130 z: 98.92 y0: 0.0131 z: 96.99 y0: 0.0132 z: 95.06 y0: 0.0133 z: 93.14 y0: 0.0134 z: 91.23 y0: 0.0135 z: 89.33 y0: 0.0136 z: 87.44 y0: 0.0137 z: 85.56 y0: 0.0138 z: 83.68 y0: 0.0139 z: 81.82 y0: 0.0140 z: 79.97 y0: 0.0141 z: 78.14 y0: 0.0142 z: 76.31 y0: 0.0143 z: 74.50 y0: 0.0144 z: 72.70 y0: 0.0145 z: 70.91 y0: 0.0146 z: 69.14 y0: 0.0147 z: 67.38 y0: 0.0148 z: 65.64 y0: 0.0149 z: 63.91 y0: 0.0150 z: 62.19 y0: 0.0151 z: 60.49 y0: 0.0152 z: 58.81 y0: 0.0153 z: 57.15 y0: 0.0154 z: 55.50 y0: 0.0155 z: 53.87 y0: 0.0156 z: 52.26 y0: 0.0157 z: 50.66 y0: 0.0158 z: 49.08 y0: 0.0159 z: 17.53 y0: 0.0160 z: 45.99 y0: 0.0161 z: 44.47 y0: 0.0162 z: 42.97 y0: 0.0163 z: 41.50 y0: 0.0164 z: 40.04 y0: 0.0165 z: 38.60 v0: 0.0166 z: 37.19 y0: 0.0167 z: 35.80

Para una frecuencia de 1557e6 mhz. (ANTENA DE PRUEBA) CALCULO DE L Y W MEDIANTE 2 METODOS a: 0.096339 b: 0.045016

\*\*\*\*\*\*\*\*\*ANALISIS con y sin efecto de radiaci¢n en el borde.\*\* kmn: 67.801384 fmn: 1511657728.000000 q: 1.000000 vv: 0.045016 kmn: 68.469955 fmn: 1526563712.000000 q: 0.990000 vv: 0.044566 kmn: 69.833374 fmn: 1556961664.000000 q: 0.980000 vv: 0.043675 kmn: 71.939095 fmn: 1603909504.000000 q: 0.970000 vv: 0.042365 kmn: 74.858360 fmn: 1668995712.000000 q: 0.960000 vv: 0.040670

## **BIBLIOGRAFIA**

[1) FUNDAMENTOS DE PROPAGACION, OPUS 1 OO,X-1974, PUBLICACIONES TELECOMEX

(2) ELECTRONICA, HARRIS MILEAS, TOMO 7 1987, LIMUSA.

(3) MILLIMETER-WAVE MICROSTRIP ANO PRINTED CIRCUIT ANTENNAS, BHARTIA K V S RAO,R.S. TOMAR. ARTECH HOUSE.

(4) ANALISIS, DESING, ANO MEASUREMENT OF SMALL ANO LOW-PROFILE ANTENNAS,KAZUHIRO HIRASAWA, MISAO HANEISHI. ARTECH HOUSE.

(5) INTERNATIONAL MOBILE SATELITE CONFERENCE IMSC. 93, JUNE 16-18, 1993, PASAOENA CALIFORNIA. RANDY CASSINGHAM,JPL

(6) ANALISIS ANO OPTIMIZED DESING OF SINGLE FEED CIRCULARY POLARIZED MICROSTRIP ANTENNAS, SHARMA, GUPTA IEEE VOL AP-31, NO. 6 NOV 1993 IEEE

(7) AN IMPROVEO THEORY FOR MICROSTRIP ANTENNAS ANO APLICATIONS, WILLIAMS F. RICHARDS, YUEN, IEEE VOL.AP-29 N0.1 JANUARY 1981

(8) AN EXPERIMENTAL INVESTIGATION OF ELECTRICALLY THICK RECTANGULAR MICROSTRIP ANTENNAS, ESIN CHANG,STUART LONG, VOL AP-34 NO. 6 JUNE 1986, IEEE

(9) INPUT IMPEDANCE OF PROBE-EXCITED RECTANGULAR MICROSTRIP PATCH RADIADOR, ASOK De, B.N., VOL 131, Pt.H. No.1 FEBRUARY 1984

(10) THE RADIATION RESISTENCE OF A MICROSTRIP ELEMENT, AMOS E. GERA, 1 990 IEEE

[ 11 J A BROAD-BAND TRANSMISION UNE RECTANGULAR MICROTRIP ANTENNA. 1989 IEEE MODEL FOR A

(12) THEORY ANO EXPERIMENT ON MICROSTRIP ANTENNAS, AP-27, NO. 2 MARCH 1979,IEEE

(13) A COMPARATIONS OF MODELS TO DETERMINE THE RESONANT FRECUENCIES OF RECTANGULAR MICROSTRIP ANTENNAS, RUSSEL W,DEARNLY,VOL 37 N0.1 JANUARY 1989,IEEE.

(141 INGENIERIA DE SISTEMAS DE TELECOMUNICACIONES, FREEMAN DE. LIMUSA

(15) INTRODUCCION A LOS SATELITES DE ORBITA BAJA, ENTEL TELECOMM

(16) COMUNICACIONES MOVILES, ENTEL TELECOMM

(171 SEMINARIO "SISTEMAS DE COMUNICACIÓN MEDIANTE LA APLICACIÓN DE SATELITES: GEOSTACIONARIOS Y NO GEOSTACIONARIOS, IMC.

(18) COMUNICACIONES BANDA L, ENTEL TELECOMM.

[19) INTERNET IRIDIUM, GLOBALSTAR Y ARIES

(201 ANALISIS TEORICO EXPERIMENTAL DE LA COMPATIBILIDAD ELECTROMAGNETICA DEL SEGMENTO EN BANDA L DEL SISTEMA SOLIDARIDAD, MAESTRO EN CIENCIAS, M. EN C. JOSE MARIO RIVERA FLORES, CINVESTAV.

(211 MICROSTRIP ANTENNA TECNOLOGY, CARVER ANO MINK, VOL. AP-29, NO. 1 JANUARY 1981, IEEE.

(221 ANTENAS, LINEAS DE TRANSMISION Y MEDICION DE SUS PARAMETROS, ING ADOLFO CARMONA GUILLEN, IPN.

(231 INVESTIGACIONES TECNOLOGICAS DE LOS SERVICIOS DE COMUNICACIONES MOVILES EN MEXICO ATRAVES DE LOS SATELITES SOLIDARIDAD, MAESTRO EN CIENCIAS, M. EN C. JUAN RAMON SOTO ALVAREZ, CICESE.